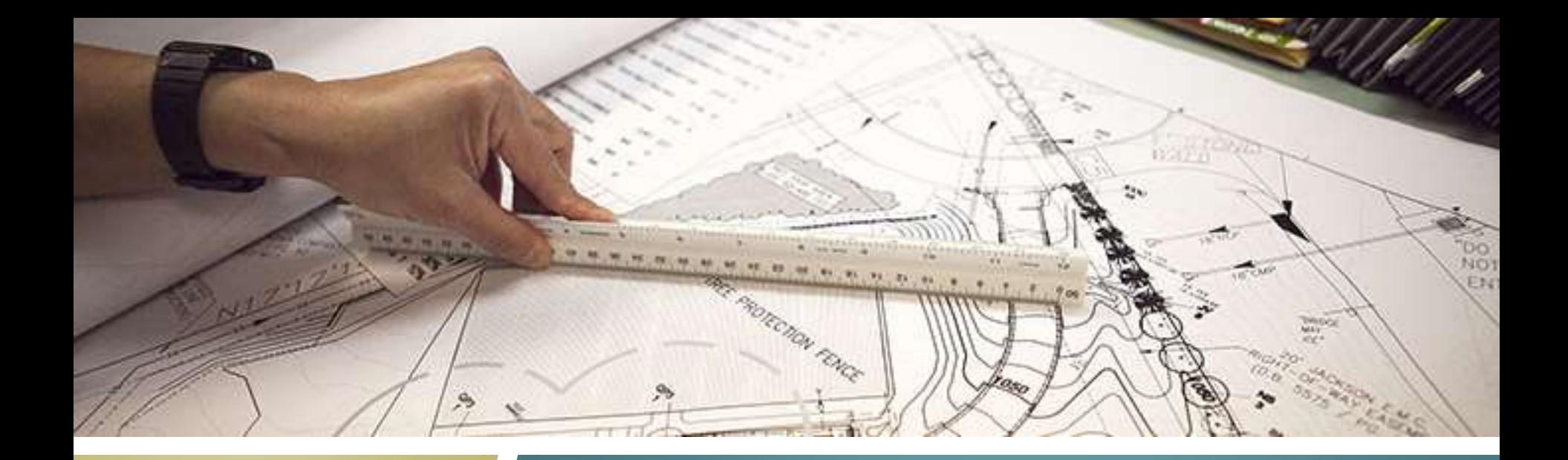

#### **PLANNING & DEVELOPMENT**

## **2018 Business Plan**

gwinnettcounty **GOVERNMENT** 

## **Introduction**

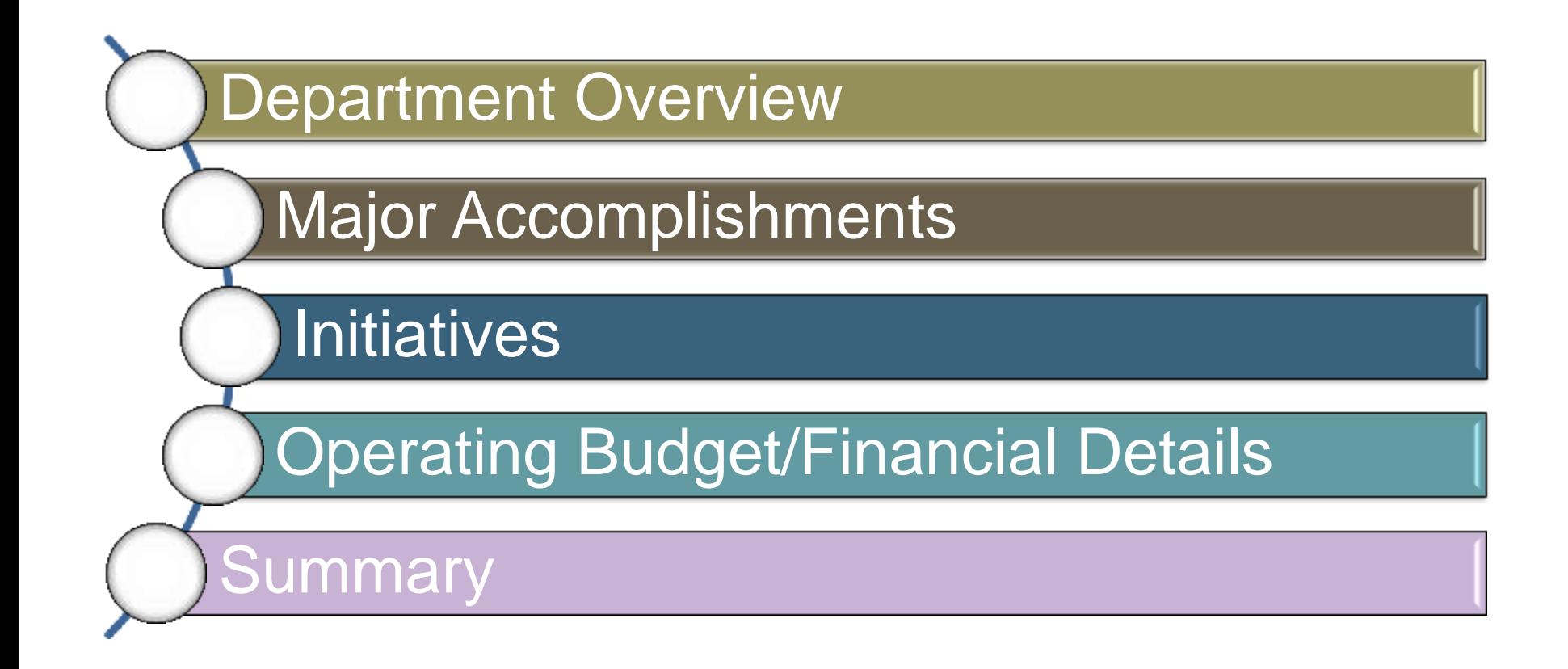

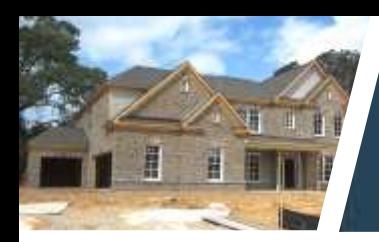

## **Planning and Development**

## **Mission**

To enhance the quality of life and property values in Gwinnett County by planning for growth and enforcing construction and environmental standards for development in new and revitalizing residential and nonresidential neighborhoods

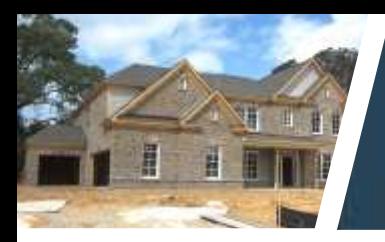

## **Planning and Development**

Vision To protect the natural environment and facilitate the creation of a built environment desired by the citizens of Gwinnett County through planning and development review

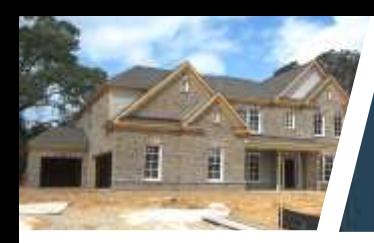

## **Planning and Development**

# Values • Integrity

- 
- Responsiveness
- Excellence
- Teamwork

## **Planning and Development Core Services**

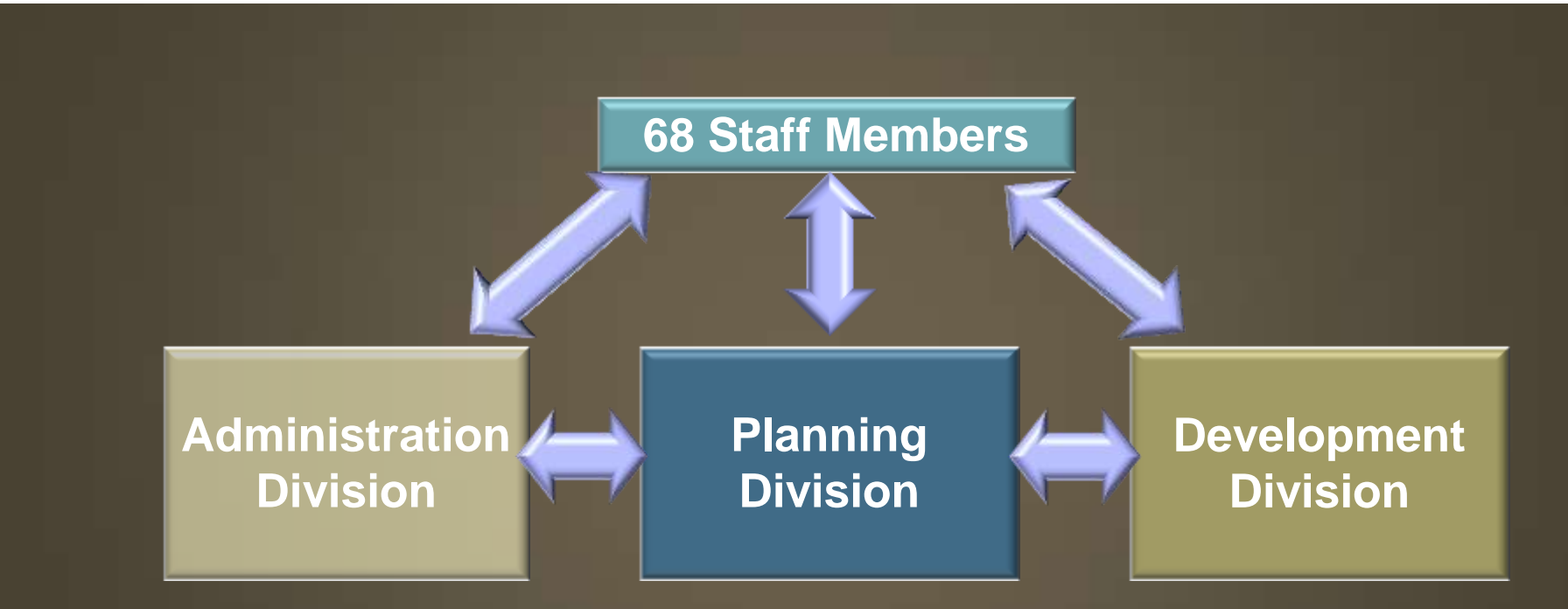

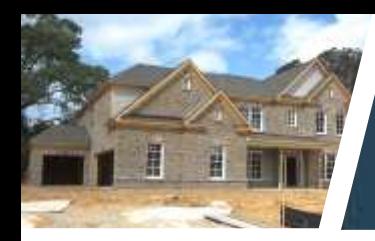

## **What We Do**

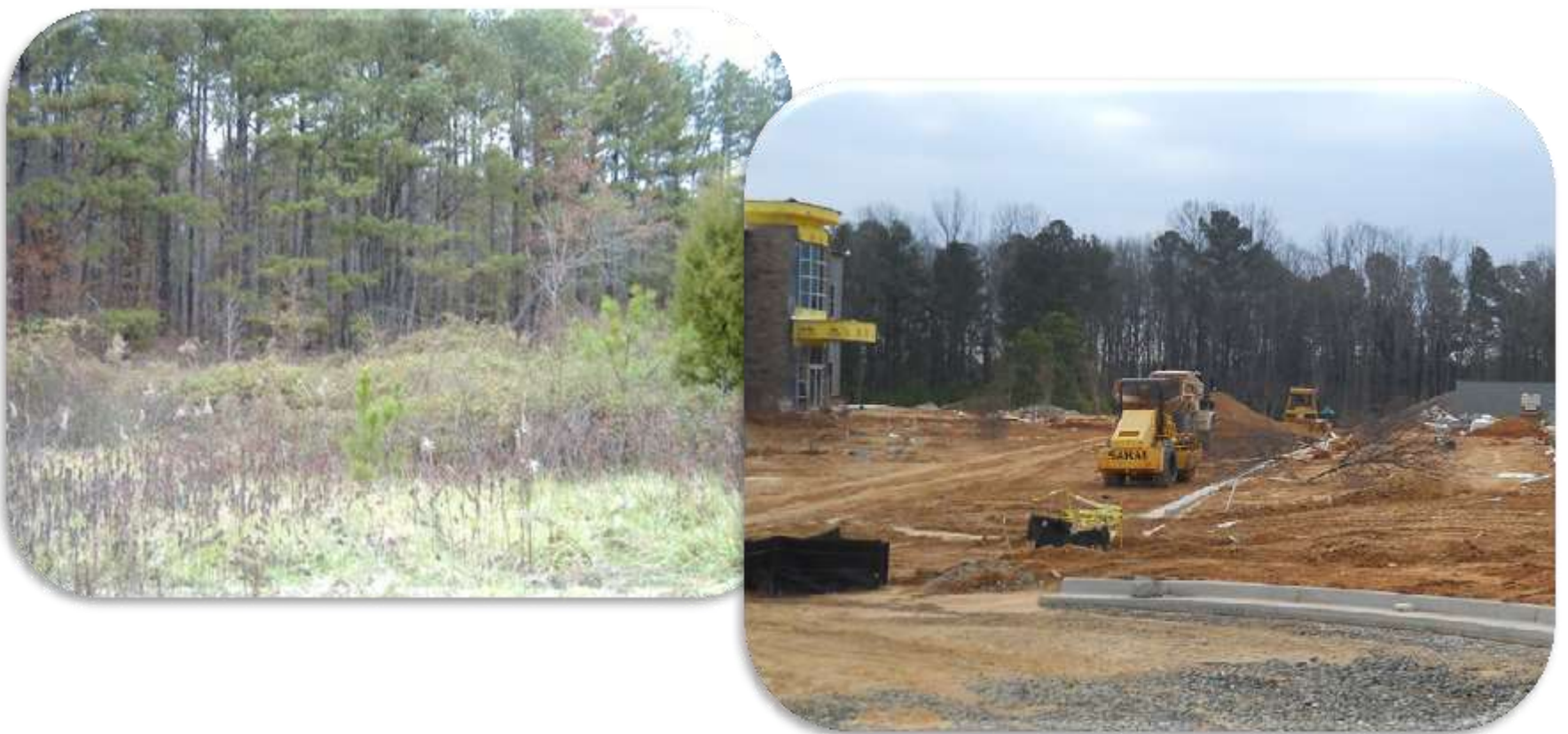

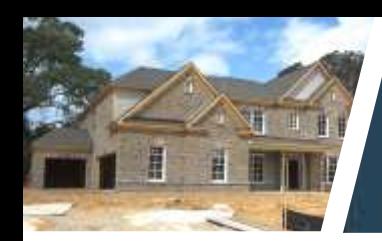

## **Public Hearings**

#### Board of Commissioners

#### Planning Commission

#### **Zoning Board of Appeals**

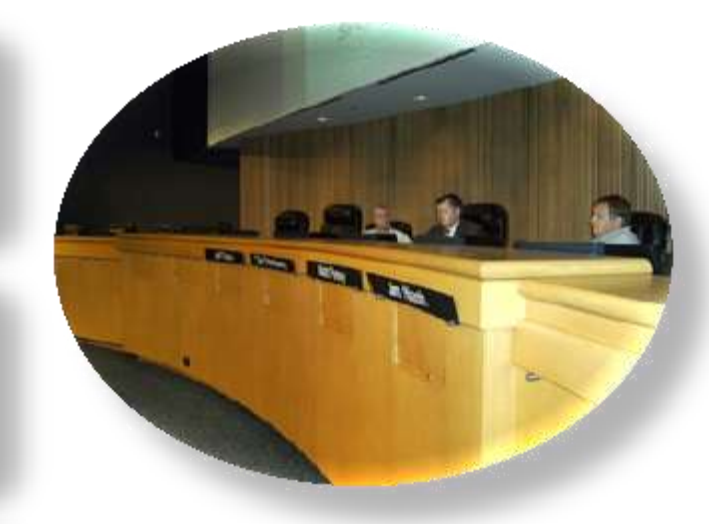

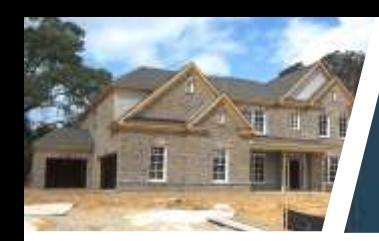

## **Plan Review**

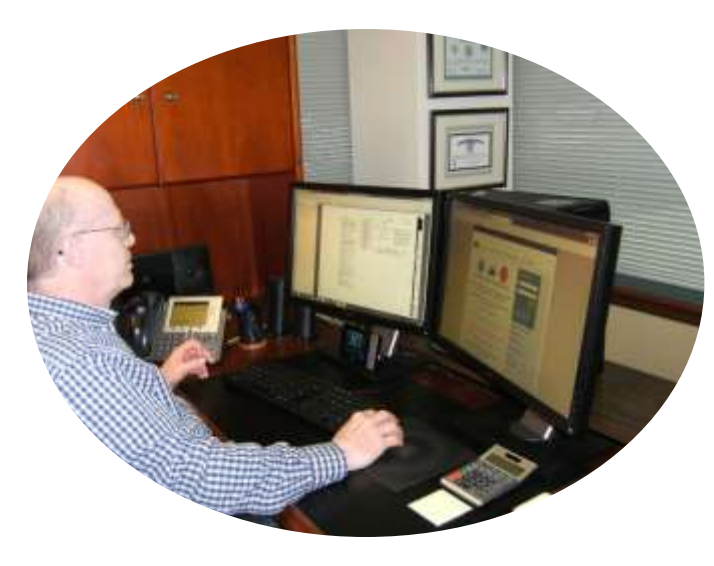

Pre-Submittal Meetings Review Plans Re-review Plans Approve Plans Issue Permits Inspect Sites

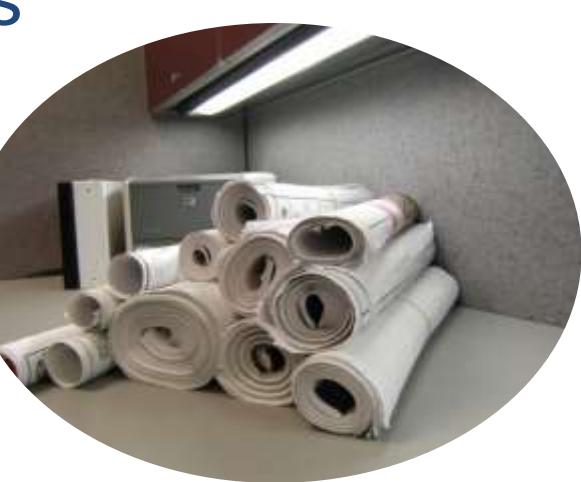

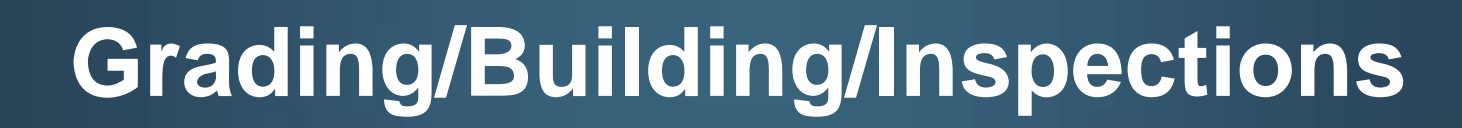

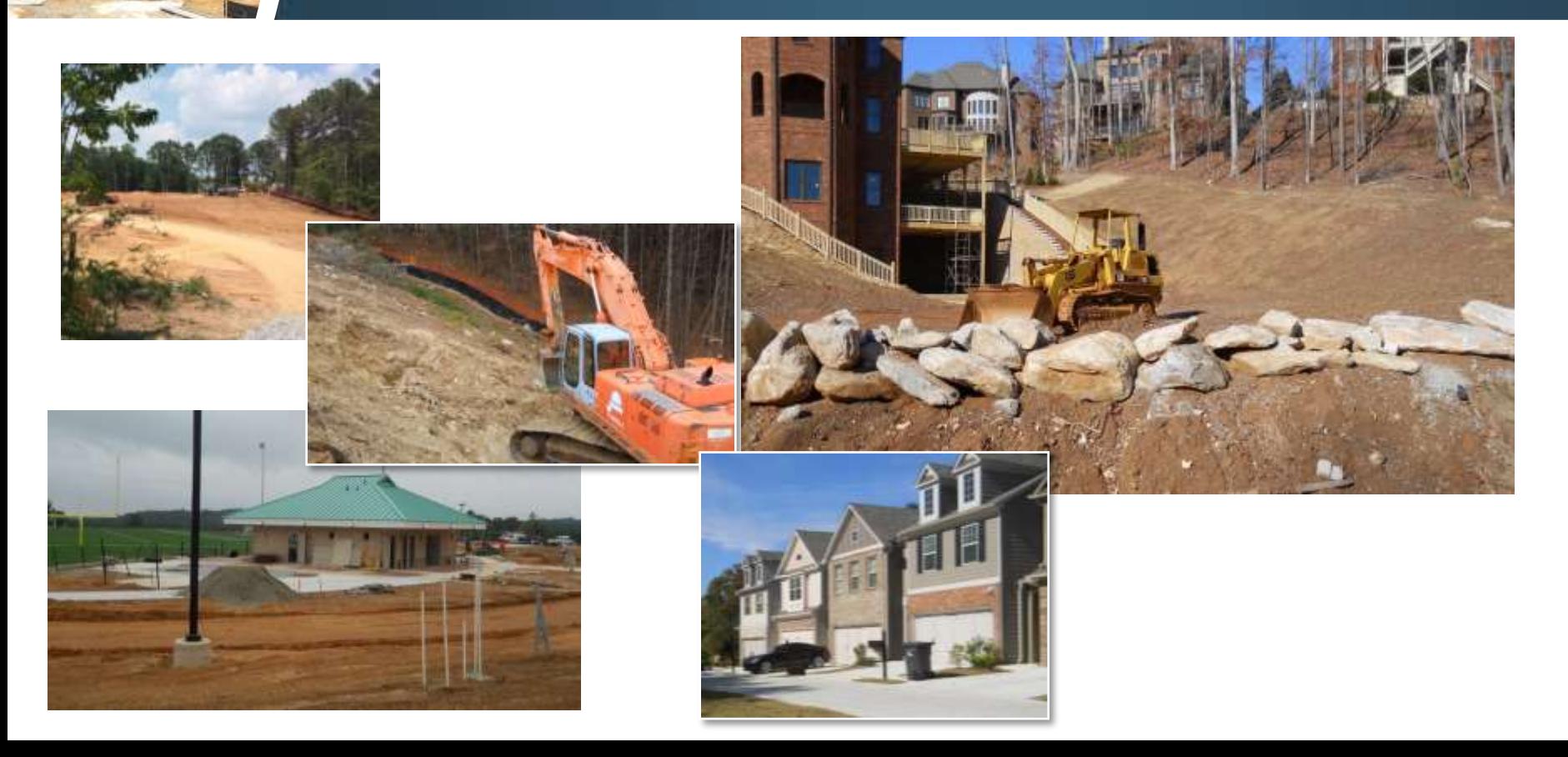

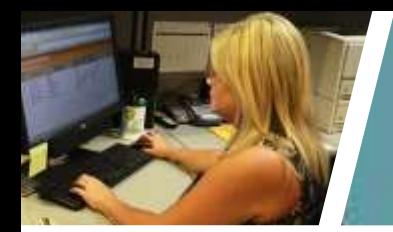

## **Who We Serve**

**Homeowners Business Owners** Attorneys **Developers** Design Professionals **Builders** General Contractors Sub-Contractors

Sign Contractors

gwinnettcounty **GOVERNMENT PLANNING & DEVELOPMENT**

**ACANT** 

Storehung Sport

## **Balance?**

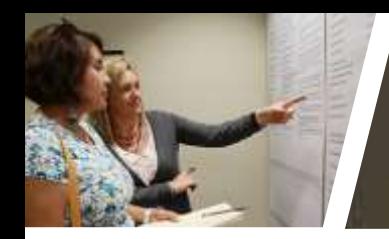

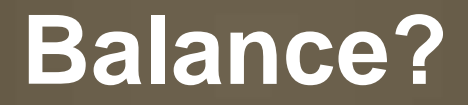

#### **Plans submitted through the Development Review Coordinating Committee**

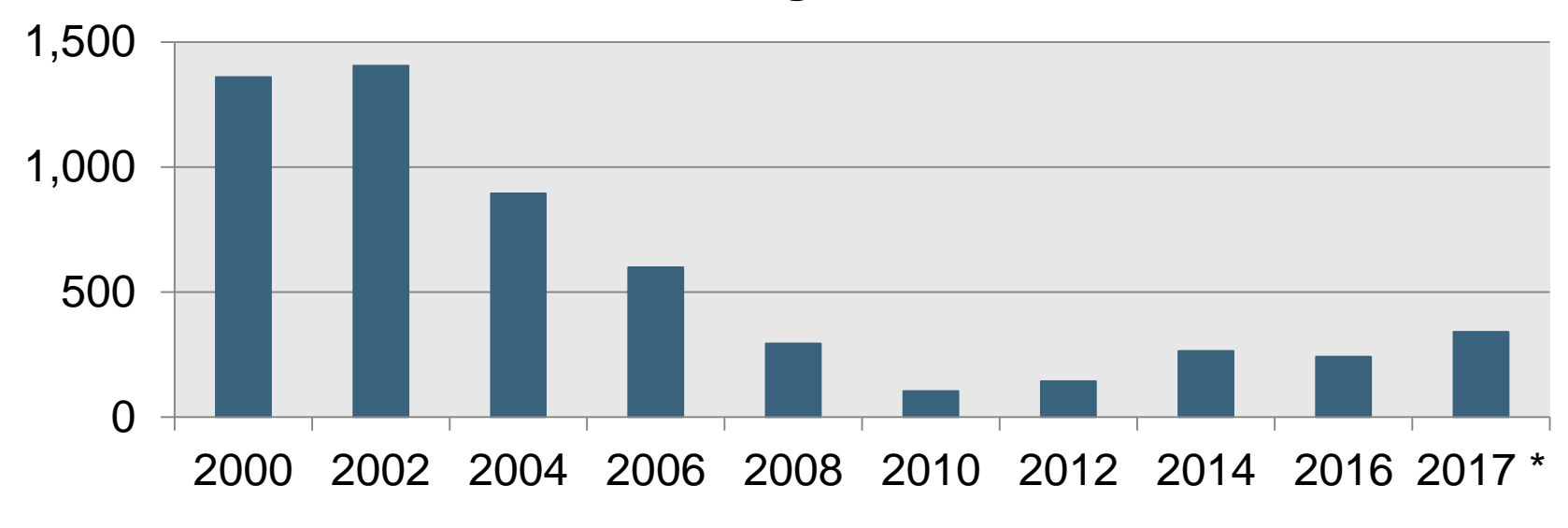

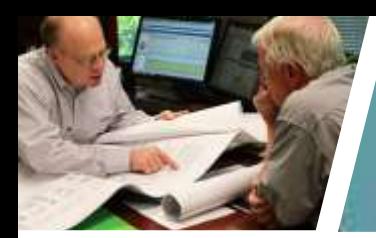

#### **Increased Electronic Plan Review**

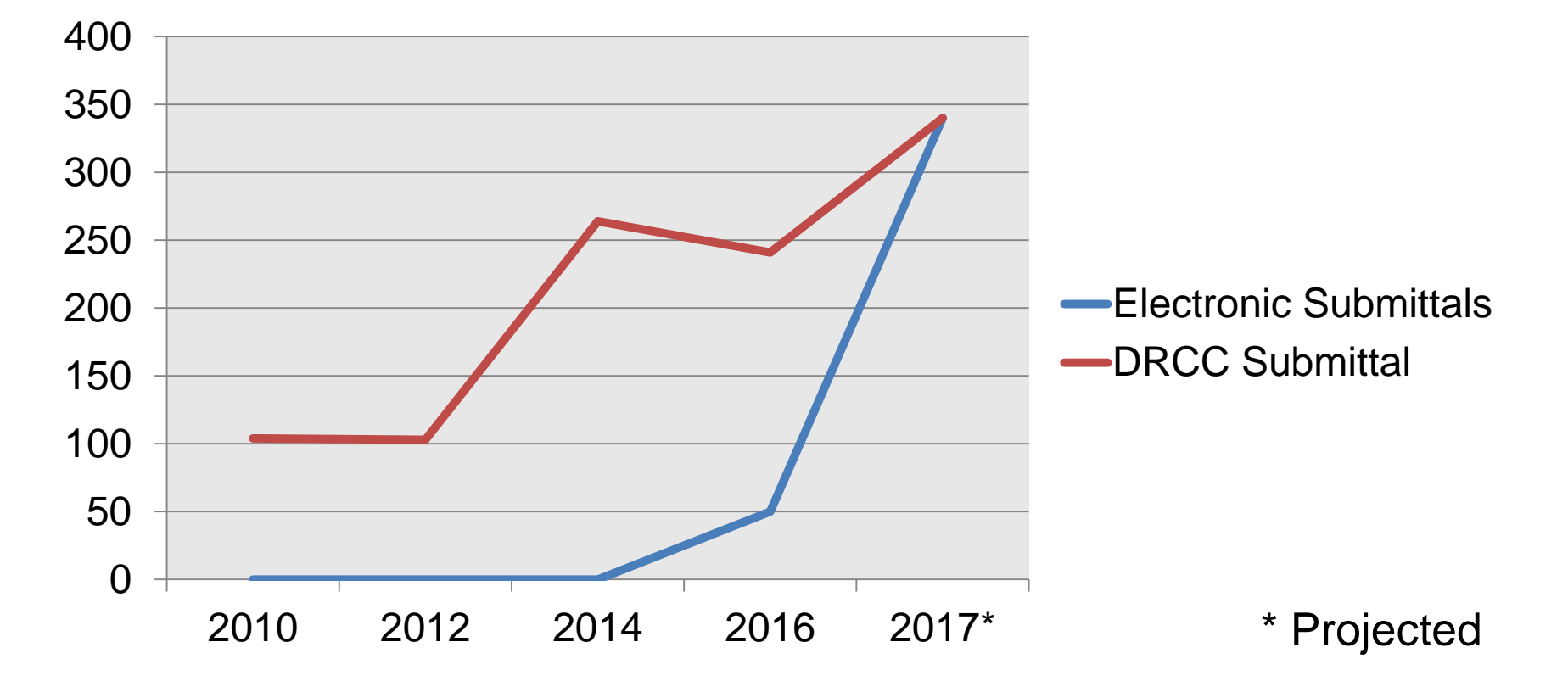

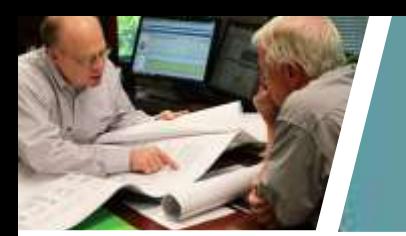

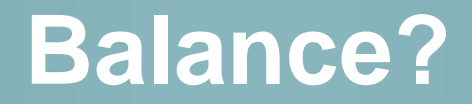

#### **Development Permits Issued**

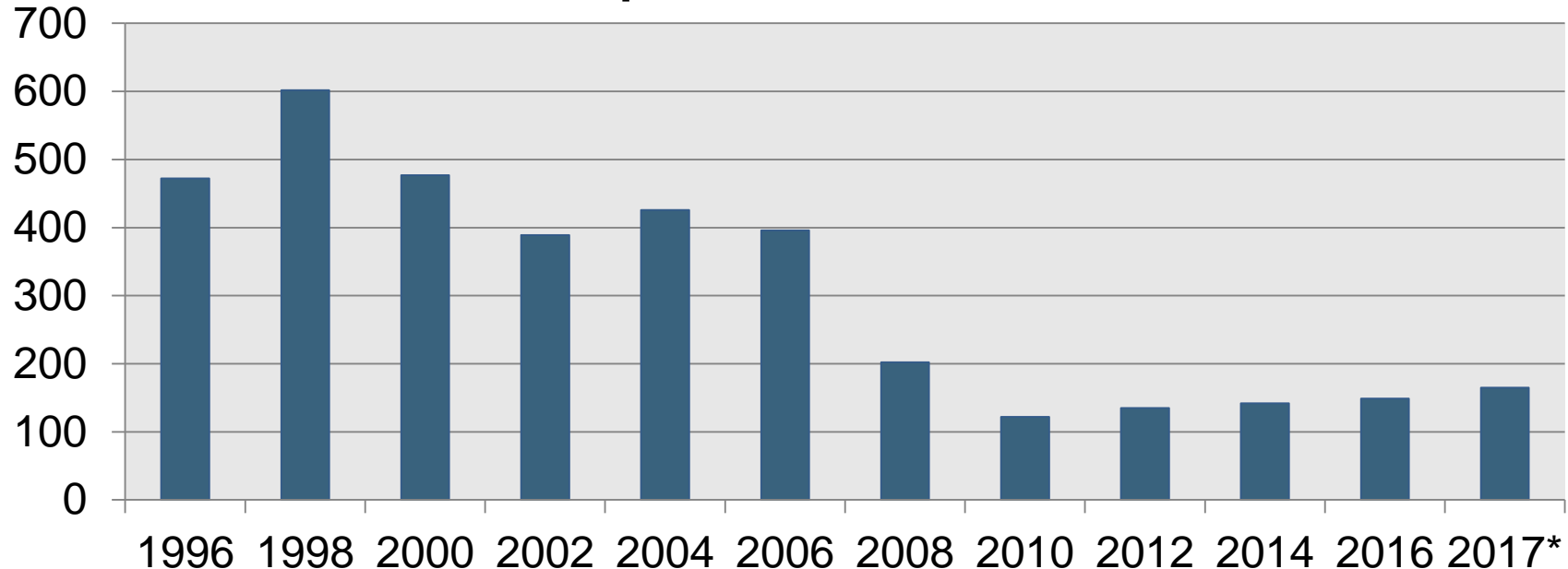

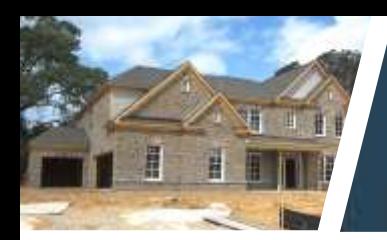

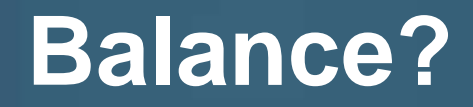

#### **Residential Development Permits Issued**

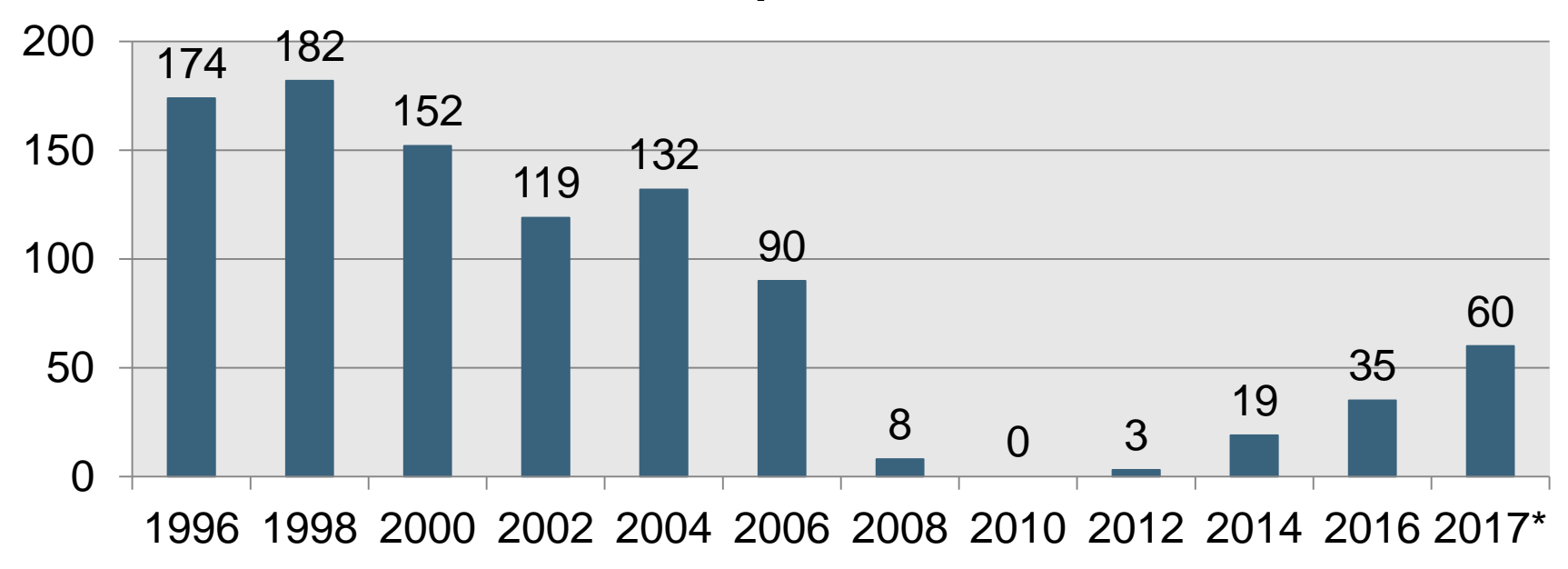

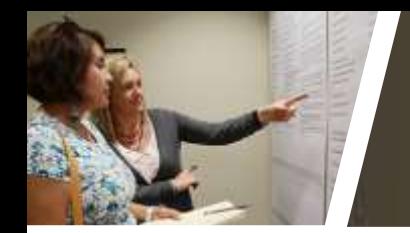

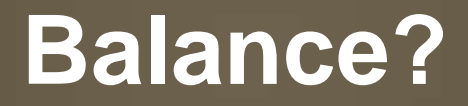

#### **Number of Platted Lots (Single Family Residential)**

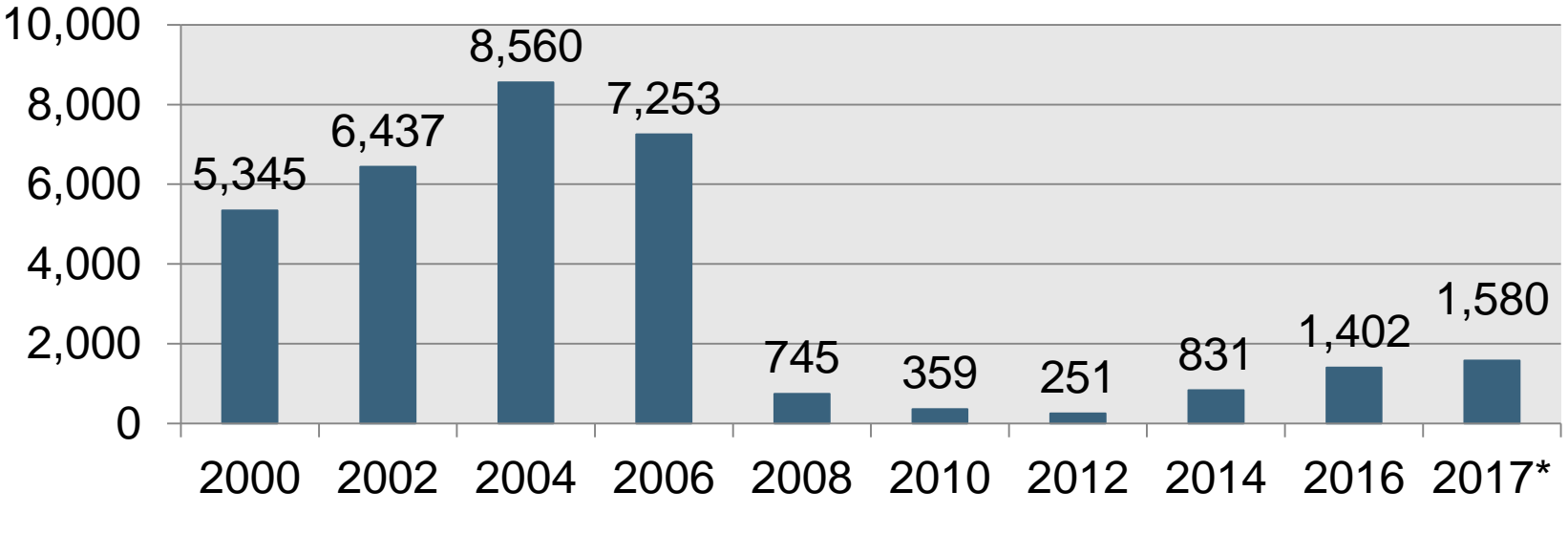

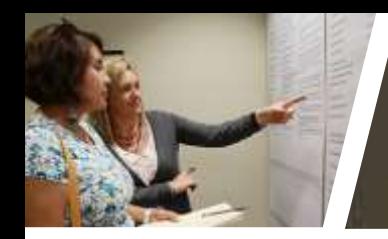

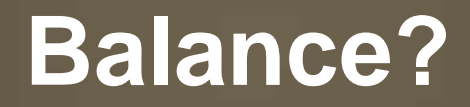

#### **Single Family Residential Building Permits Issued**

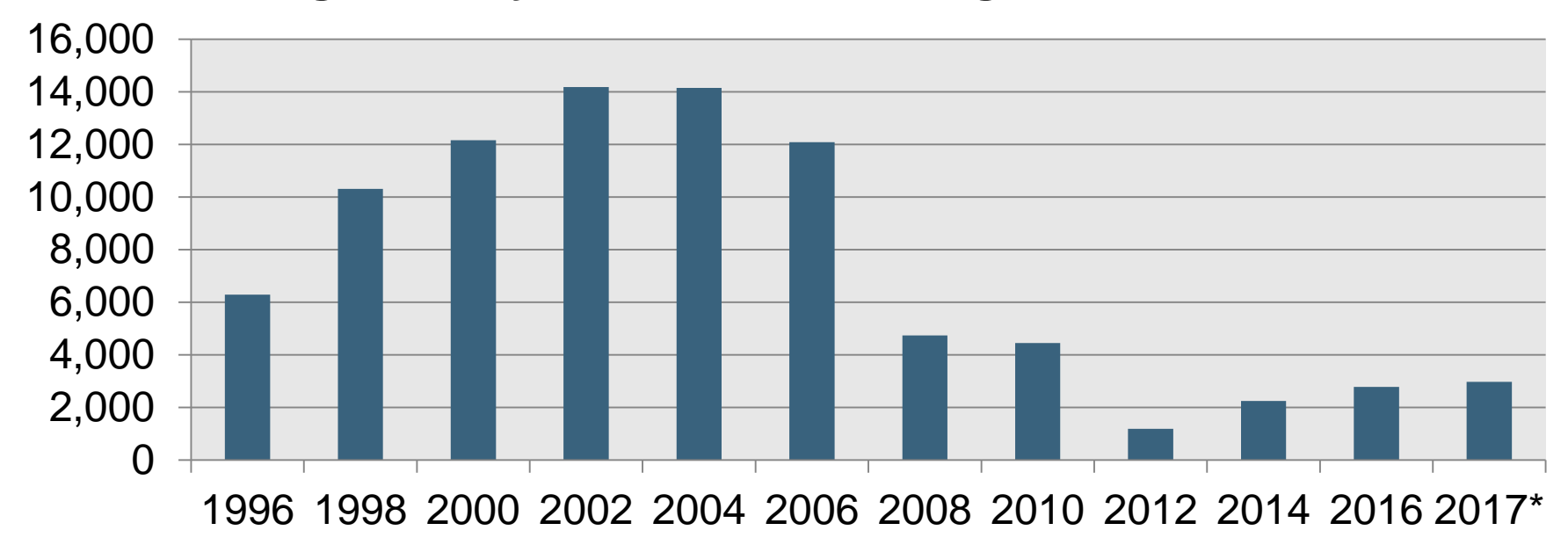

**Projected** 

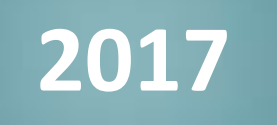

## **Major Accomplishments**

Commenced 2040 Comprehensive Plan

Rebuilding Planning and Development

Focusing on Succession Planning

Updating Website

Continuing Customer Service Program

Increased Electronic Storage of Documents

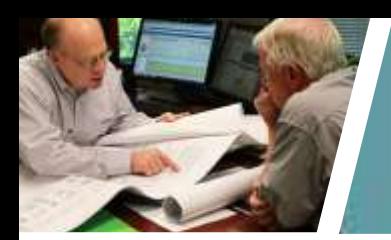

## **2040 Comprehensive Plan**

#### Plan Complete – July 2018 Public Hearing and

Create Stakeholders Group – Dec. 2017

BOC approval – Oct. 2018

BOC Approval of Contract – Oct. 2017

RFP advertised – June 2017

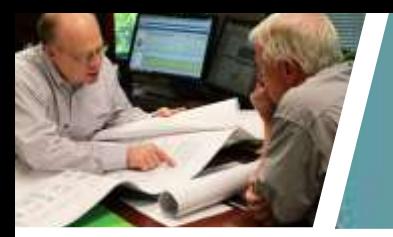

## **Rebuilding Planning and Development**

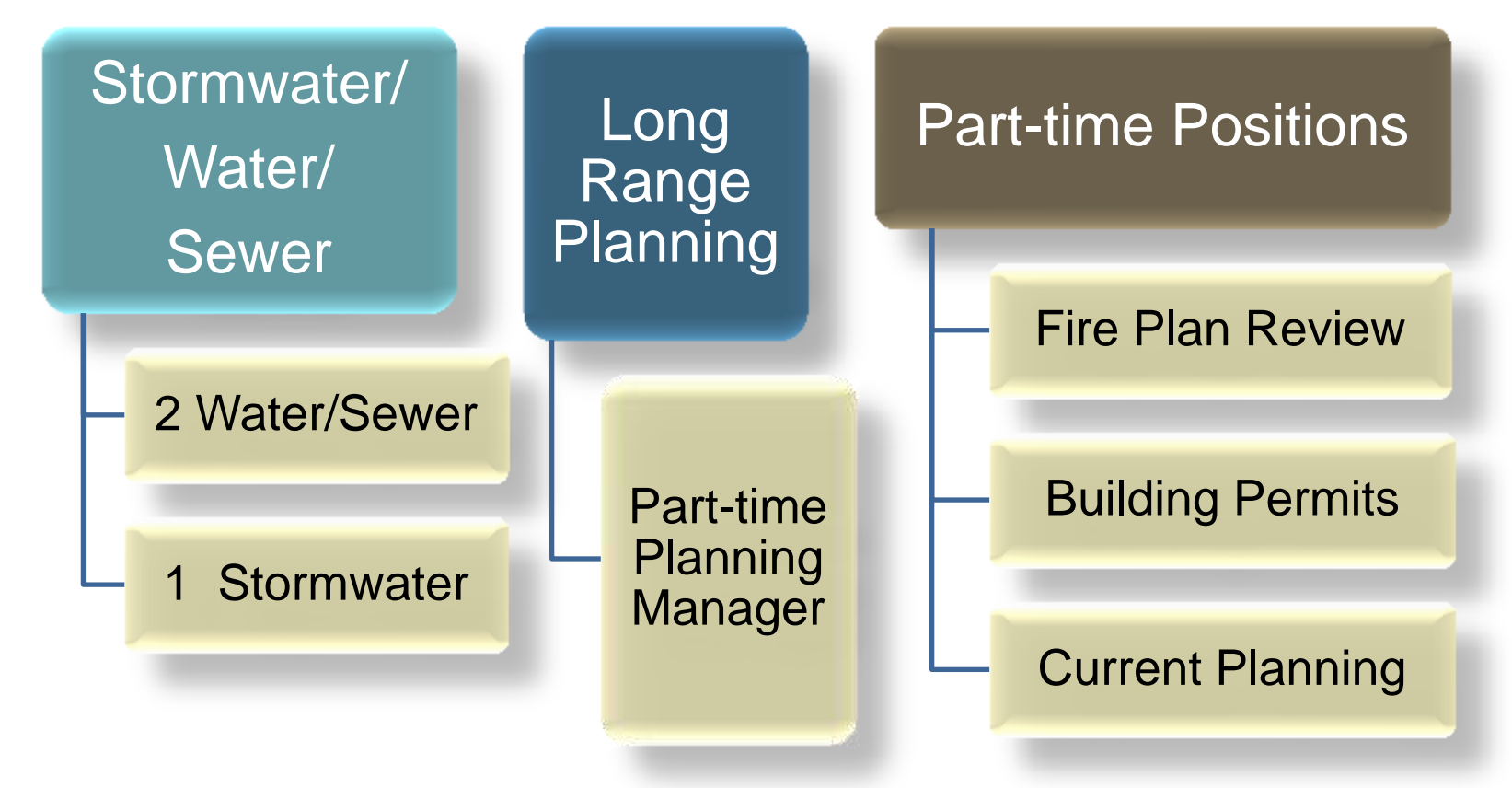

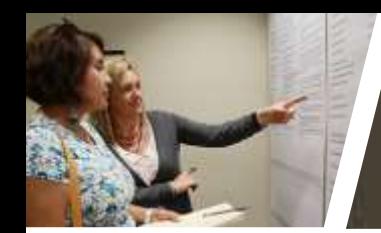

## **Rebuilding Planning and Development**

#### **Staff Levels in 2016 to Present**

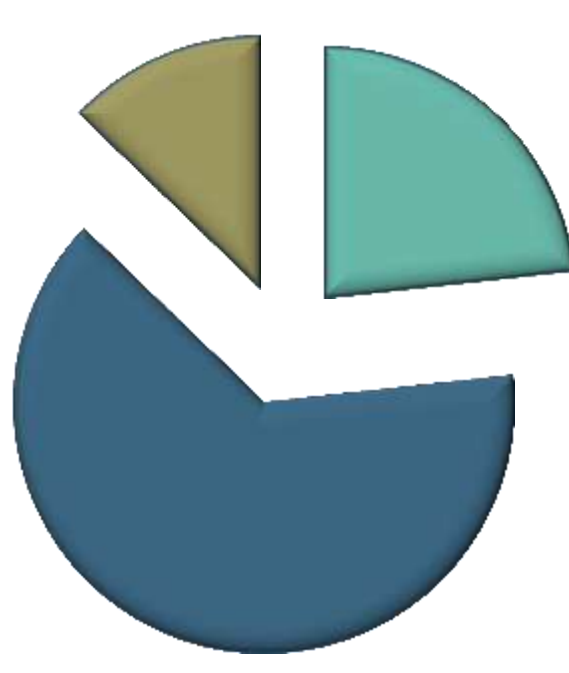

#### **■ Staff - New Opportunities**

■Staff - Retained

**■ Staff - New Hires** 

## **Rebuilding Planning and Development**

#### **Management** Organize & **Coordinate**

#### **Leadership**

Inspire & **Motivate** 

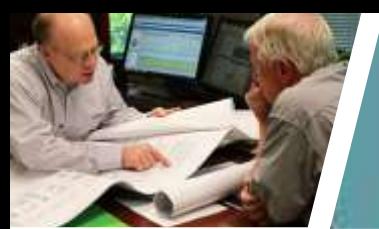

#### **Focused on Succession Planning**

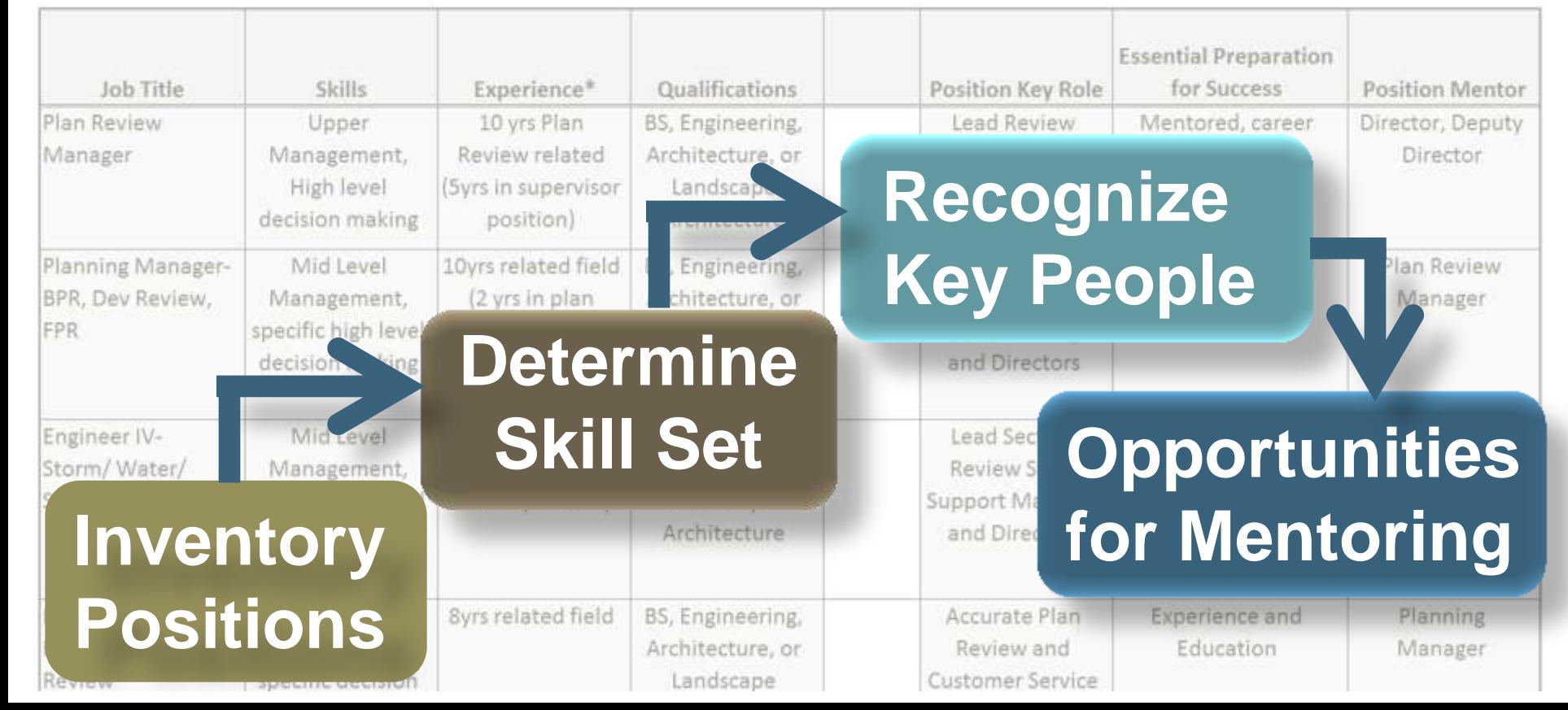

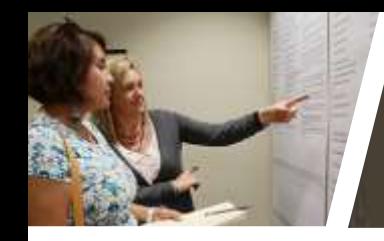

#### **Continued Customer Service Program**

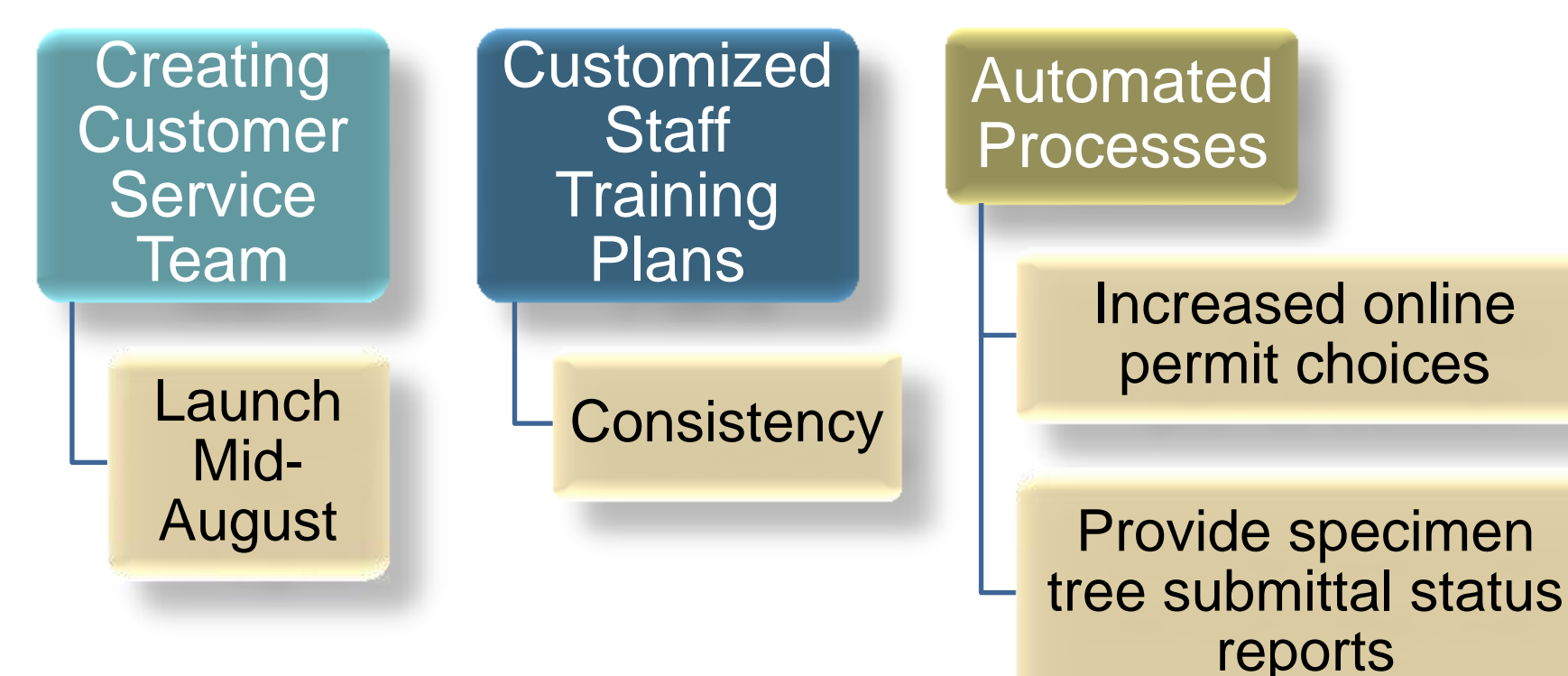

#### **Increased Electronic Storage**

Large-Format **Scanner** 

**Desktop Scanners** (Building Permits)

Large Monitors (Plan Review)

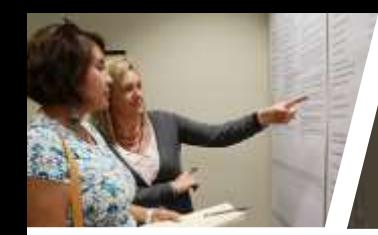

## **Updating P&D Website**

## Website committee

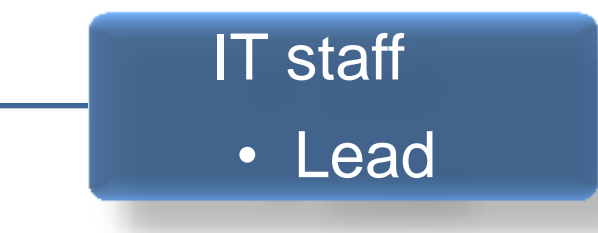

#### P&D staff

- GIS expert
- Plan Review Managers

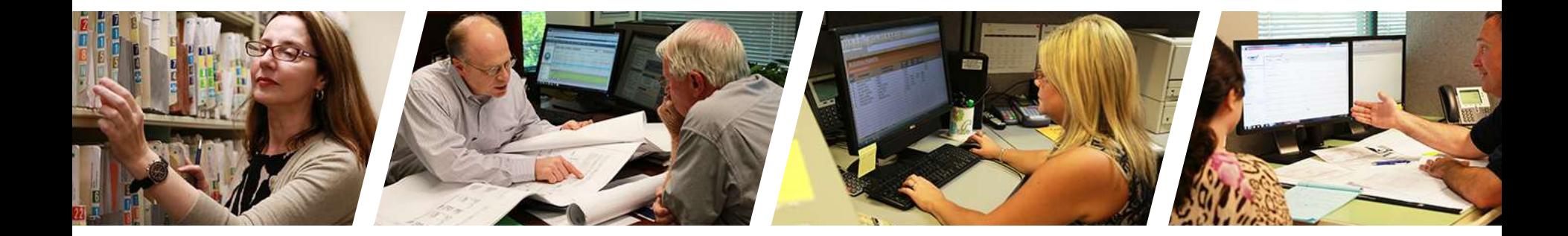

## **PLANNING &**

## PLANNING & **2018 Initiatives**

gwinnettcounty **GOVERNMENT** 

# **2018 Initiatives**

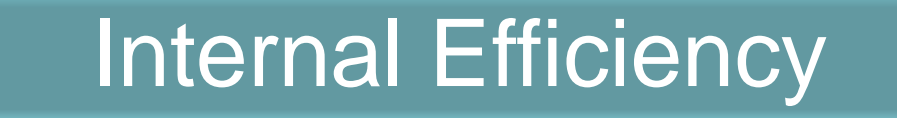

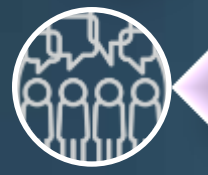

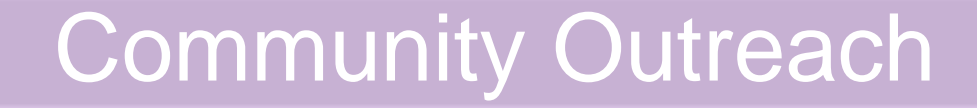

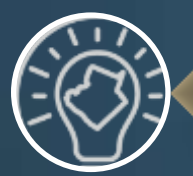

**Staff Training** 

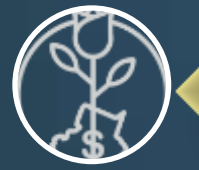

Retention of Staff

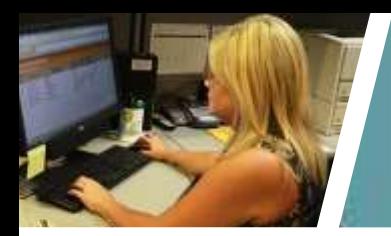

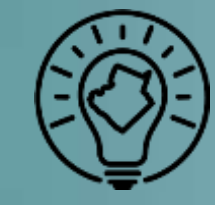

## **Internal Efficiency**

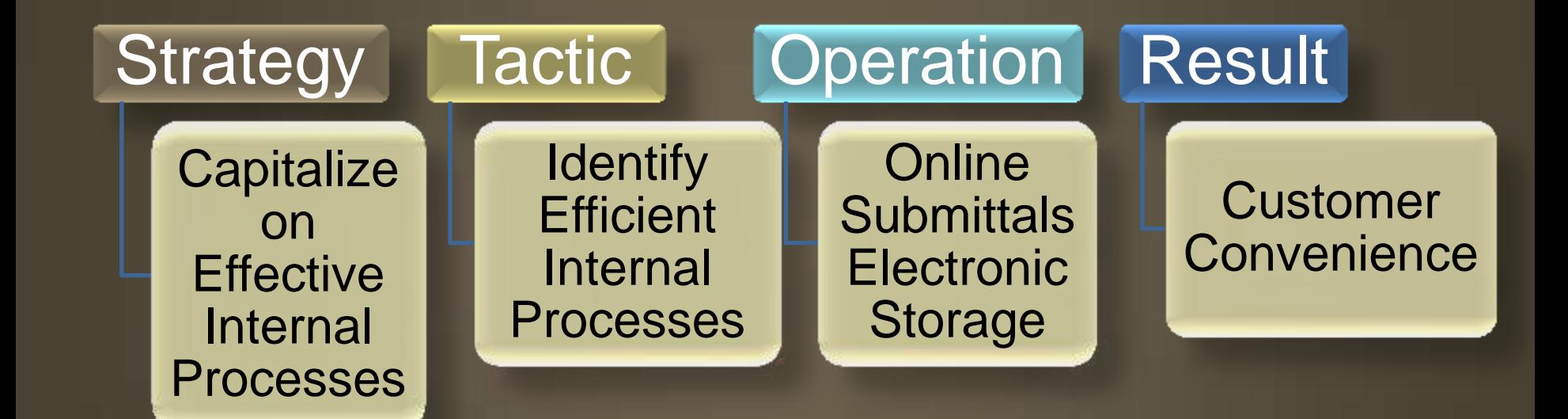

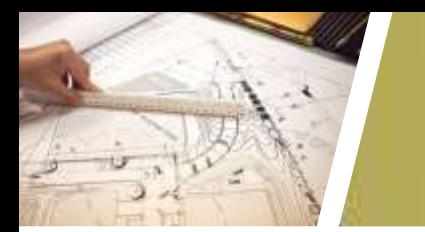

## **Master Index Library**

Link Documents to Website

Re-format & Update Documents

#### **Organize Current Documents**

Delete Old Documents

Committee Formed

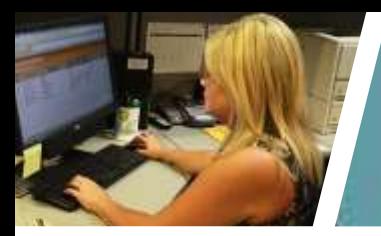

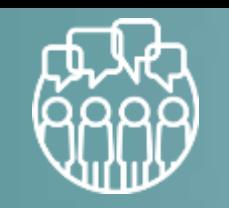

## **Community Outreach**

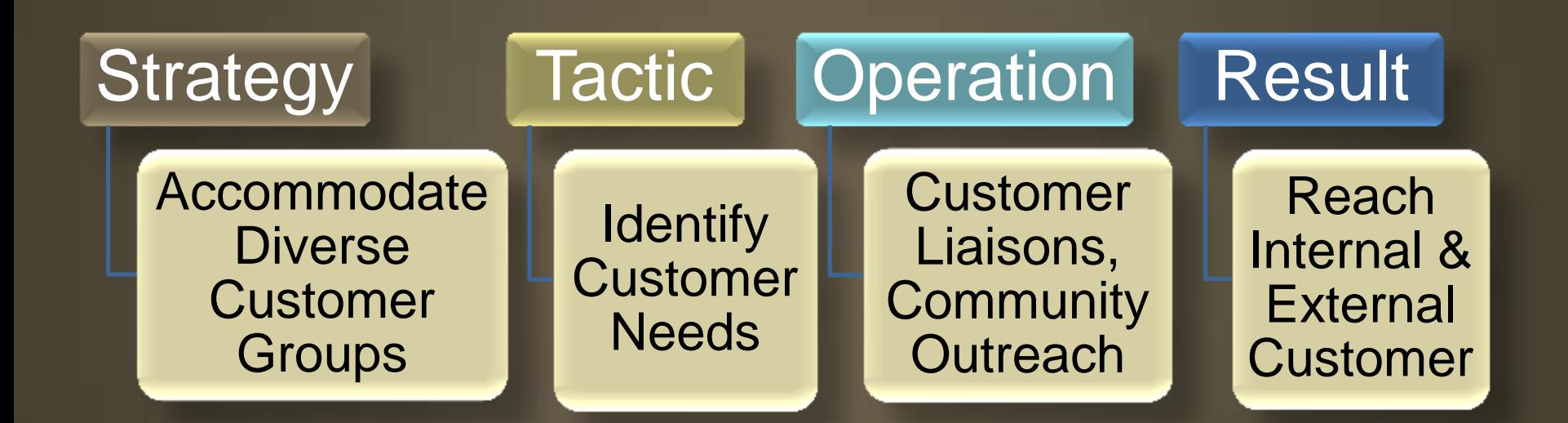

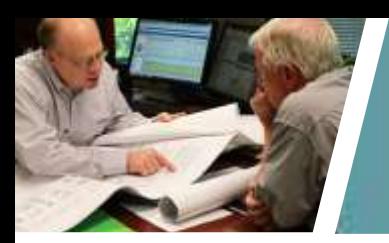

## **Launch New P&D Webpages**

Webpage **Committee** for **Citizens** Access

- Electronic Plan **Submittals**
- Online **Documents**
- New Format

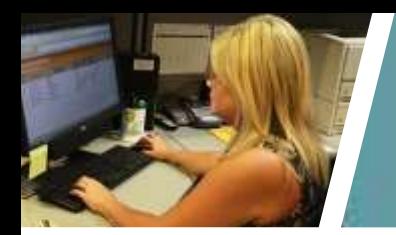

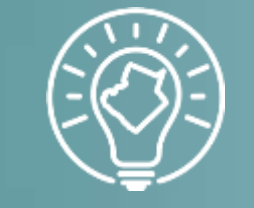

## **Staff Training**

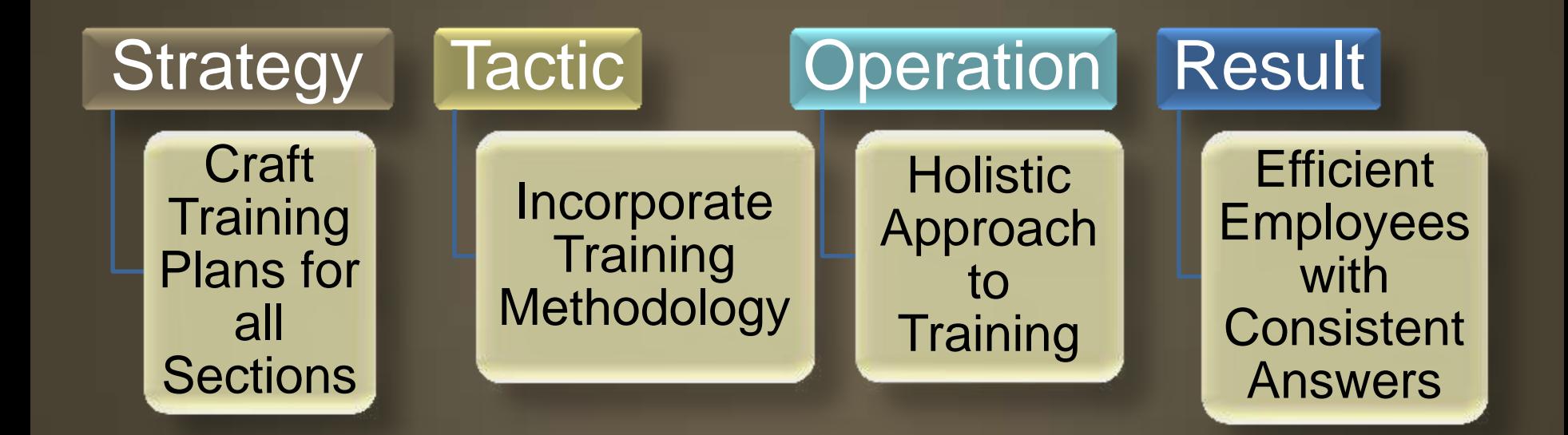

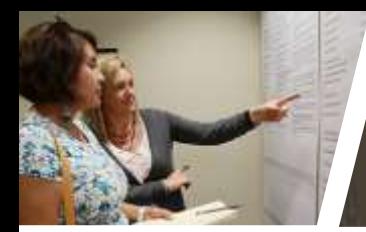

## **Training Plans**

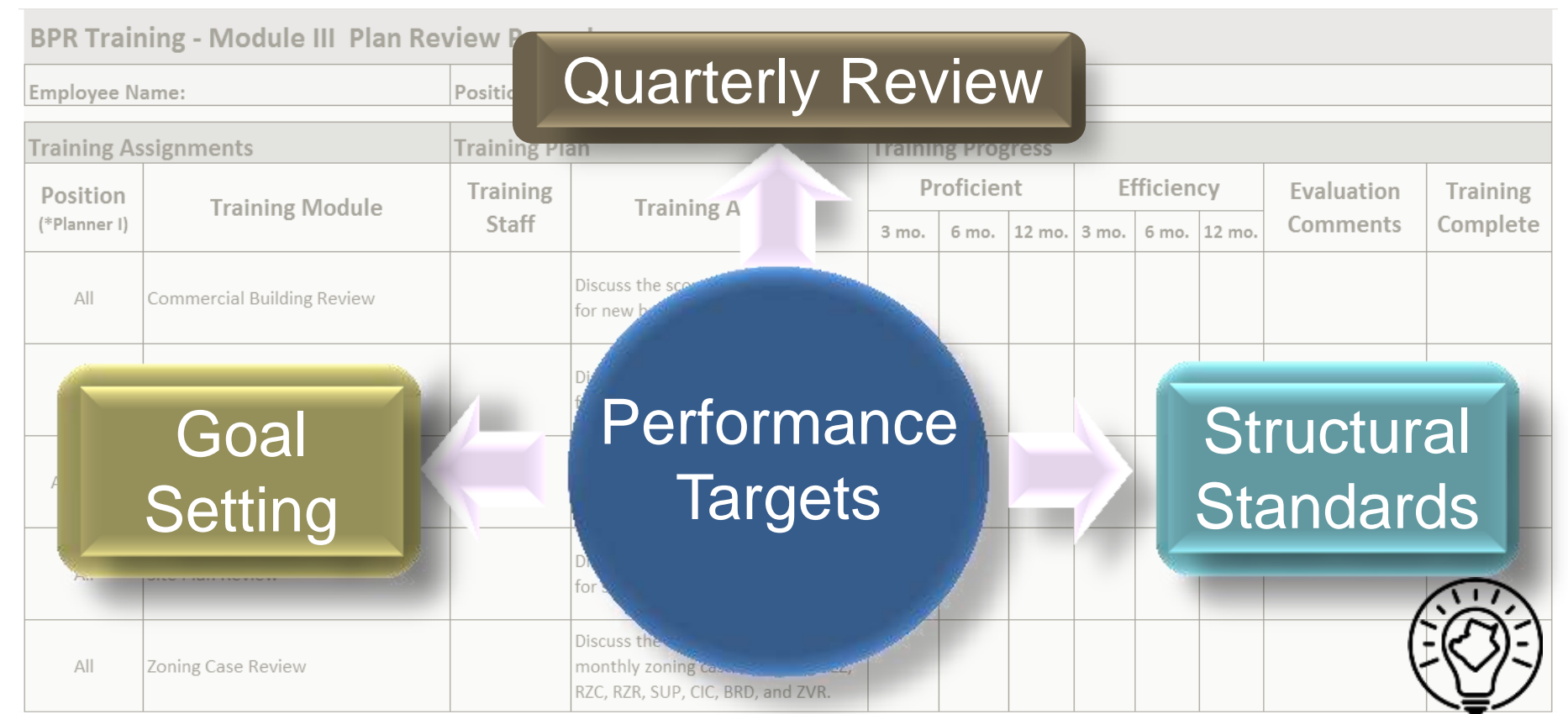

#### **Training Plans P&D 101**

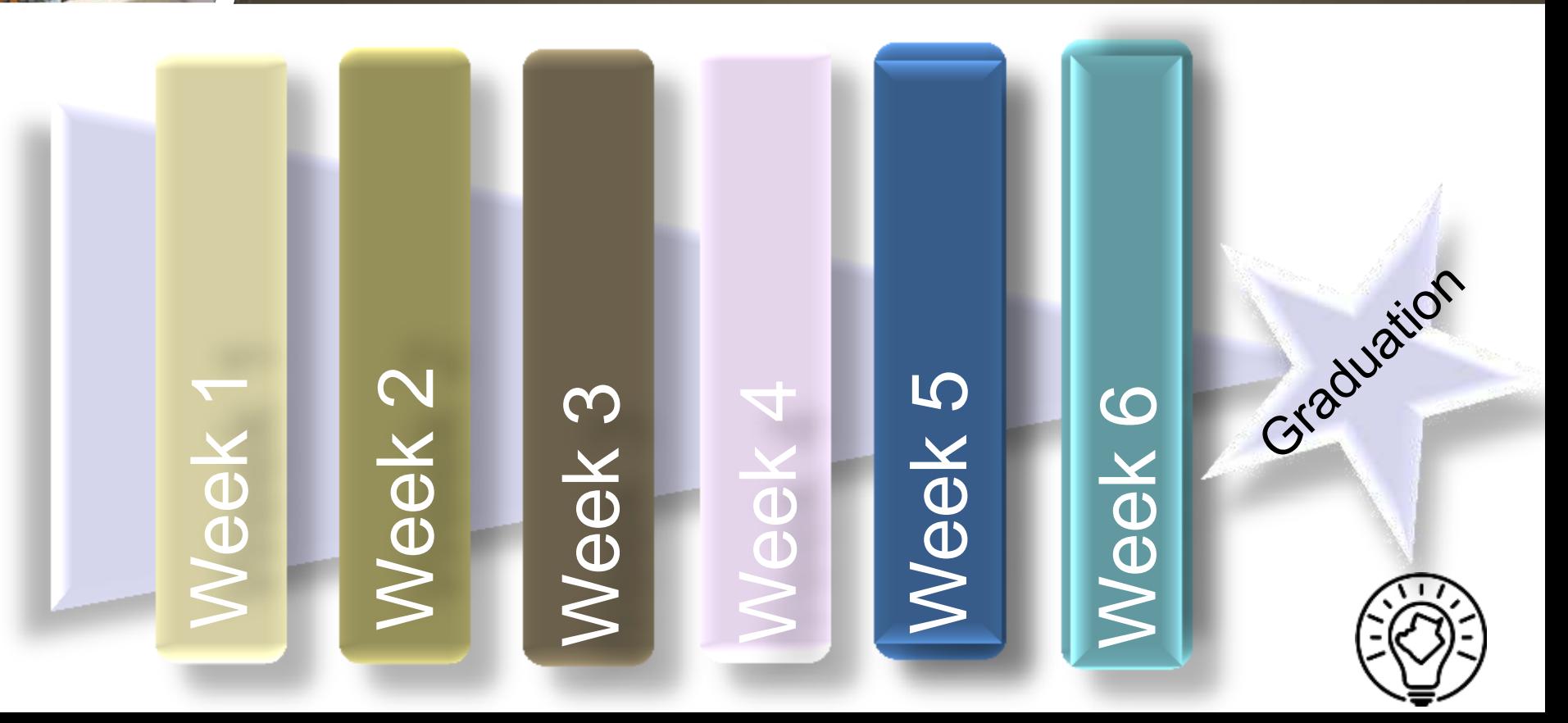

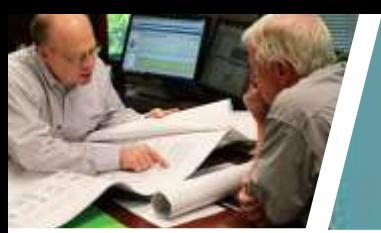

## **Visitor Comparison Plan Review vs. Department**

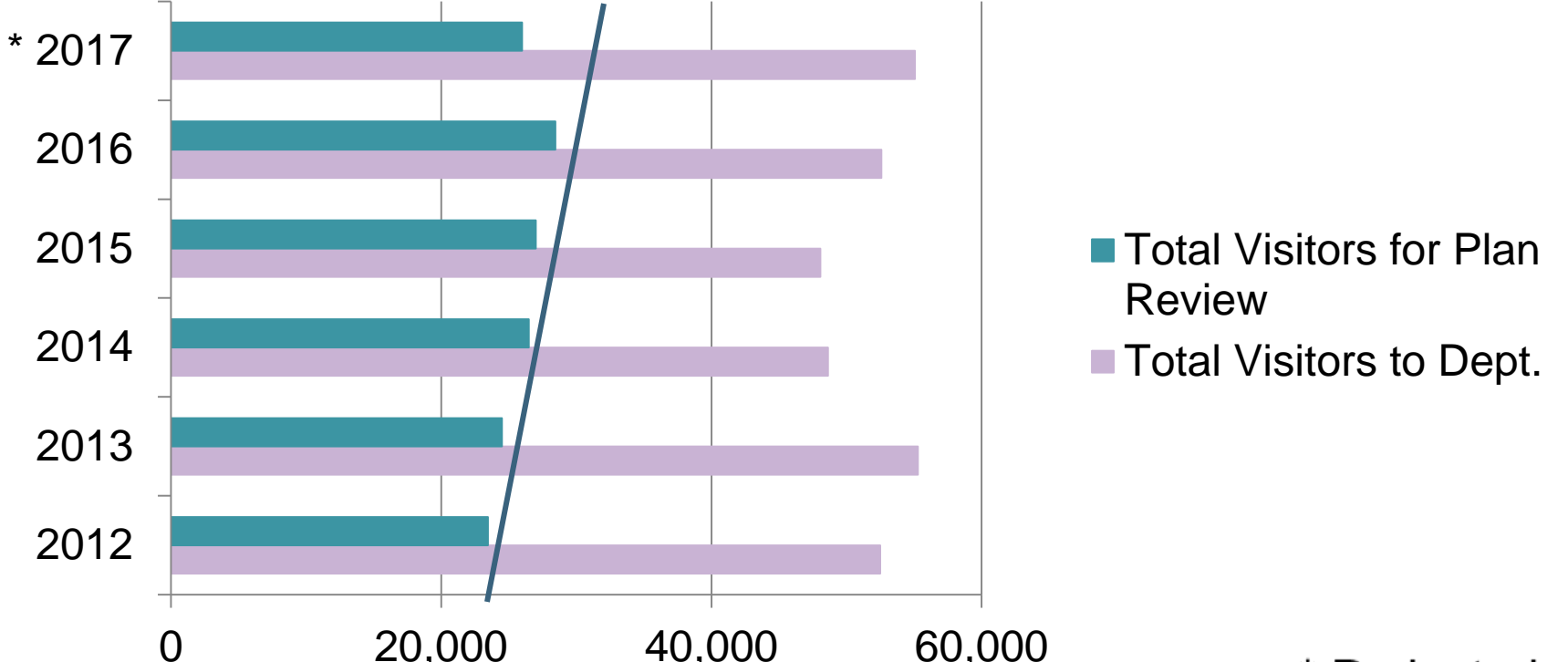

#### **Customer Service Team**

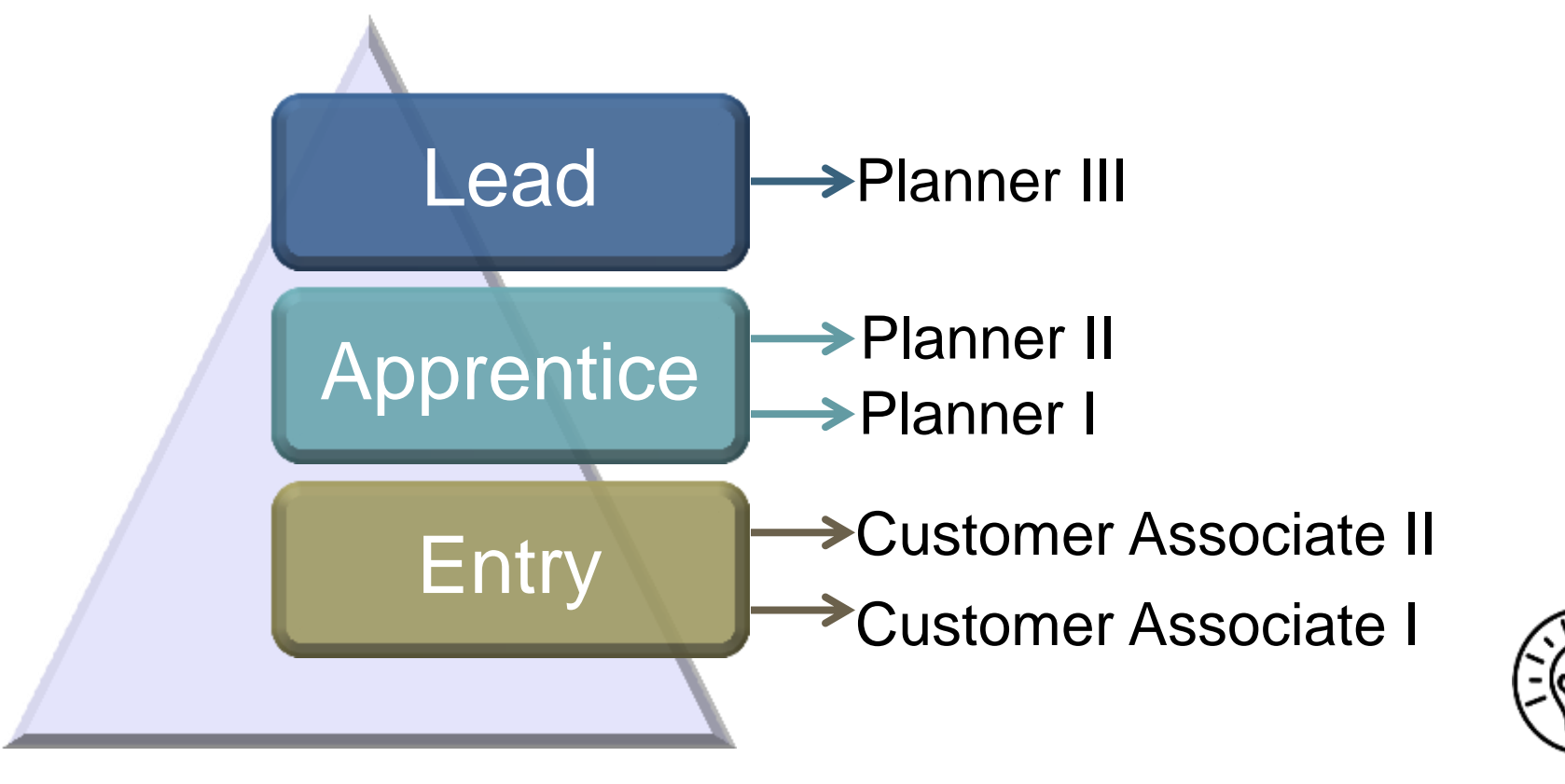

#### **Customer Service Team**

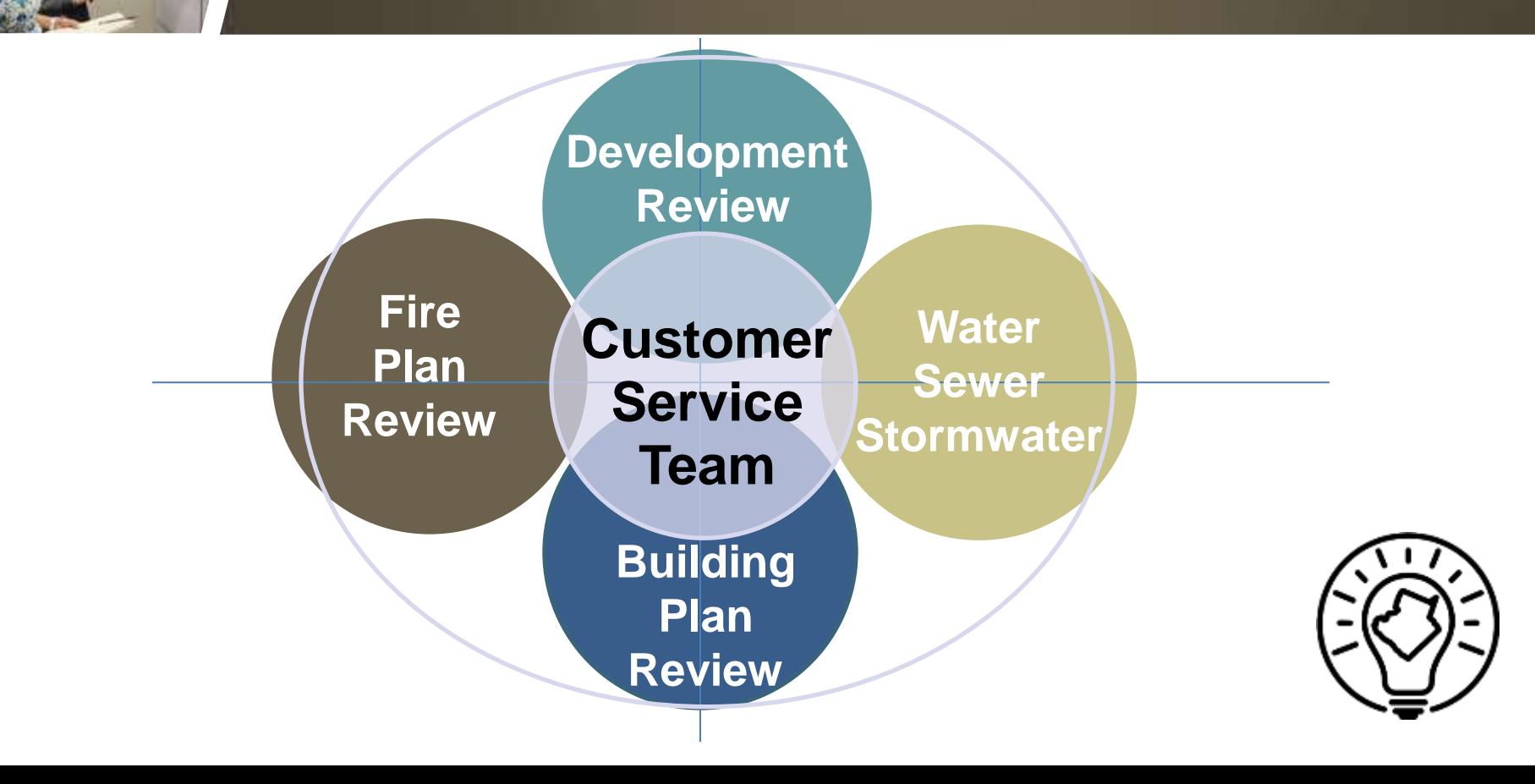

## **One Stop Services**

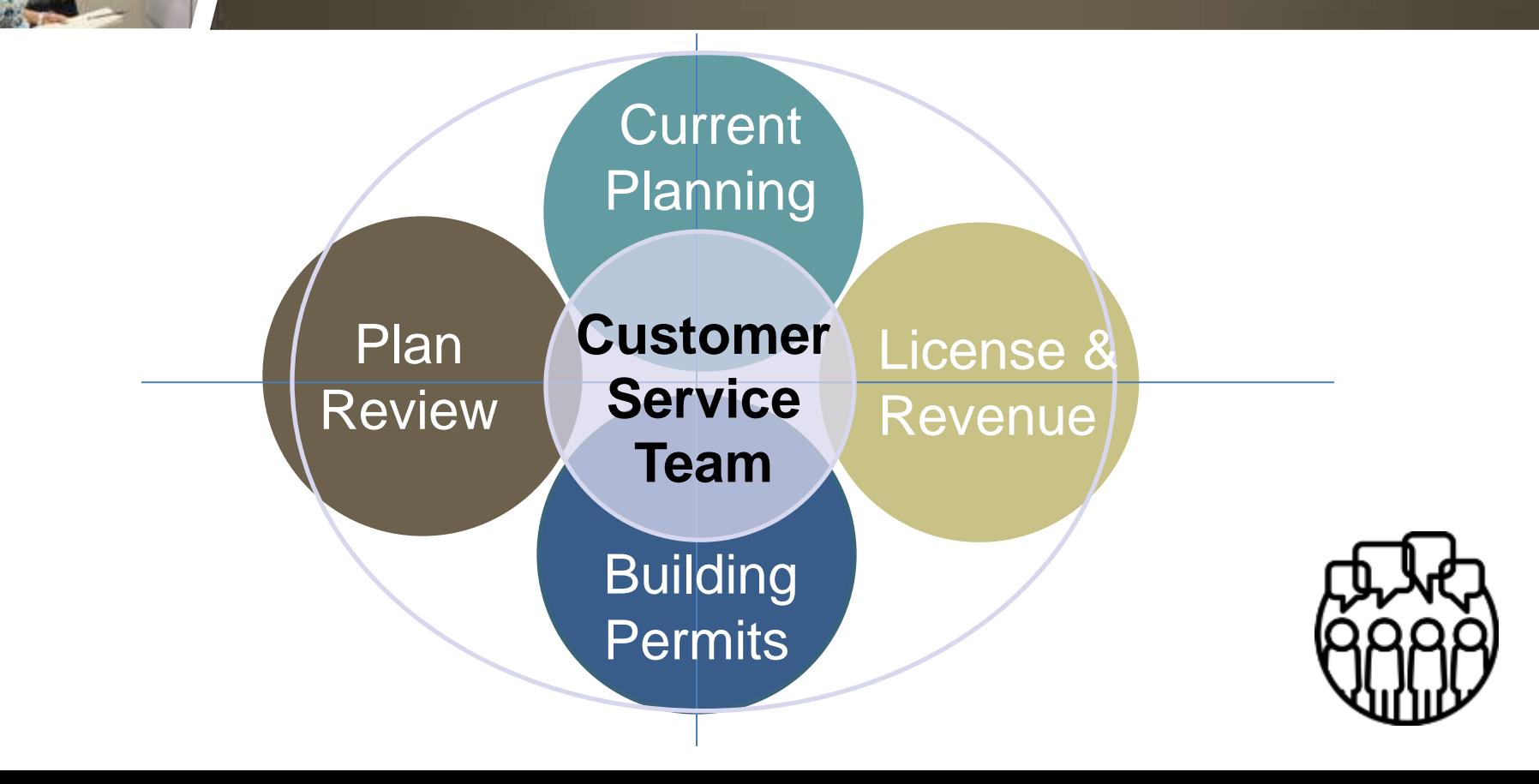

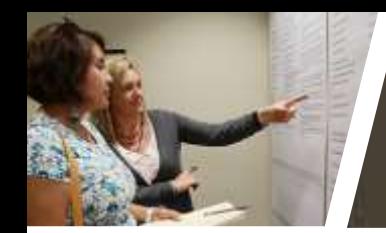

#### **Generalists**

#### **Architectural**

#### **Plumbing Generalist Structural**

**Electrical** 

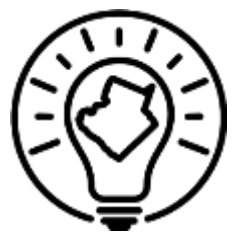

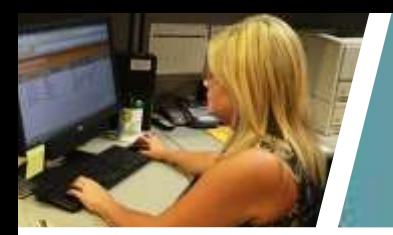

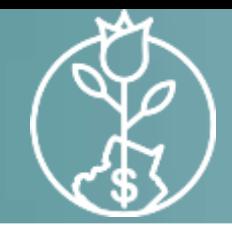

## **Retention of Staff**

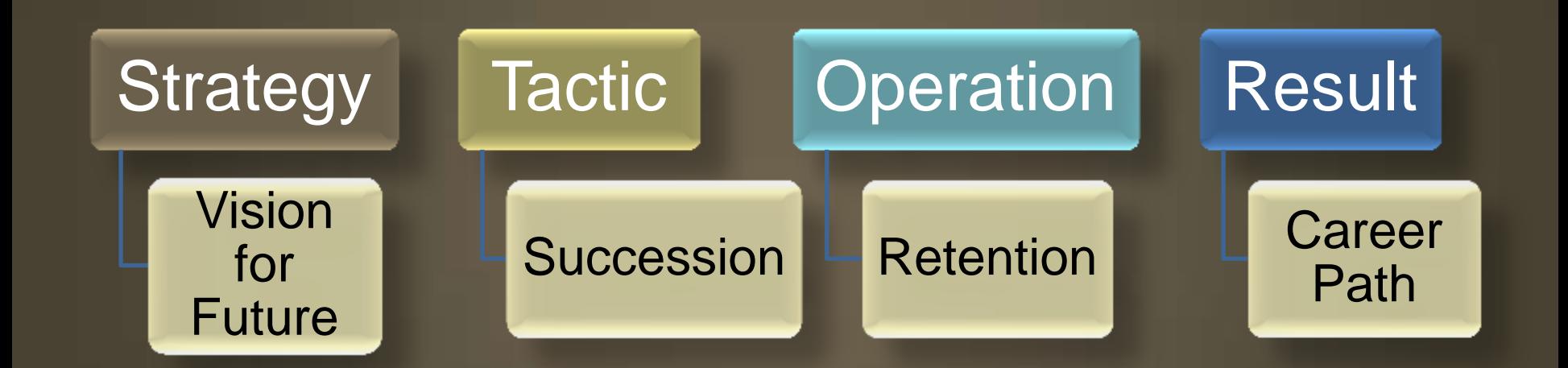

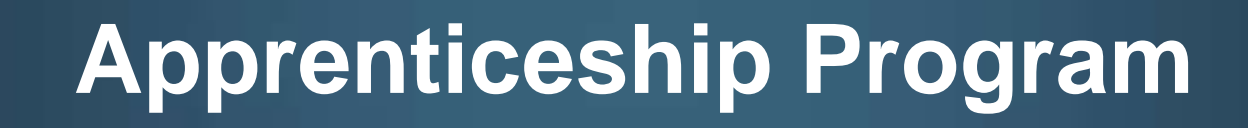

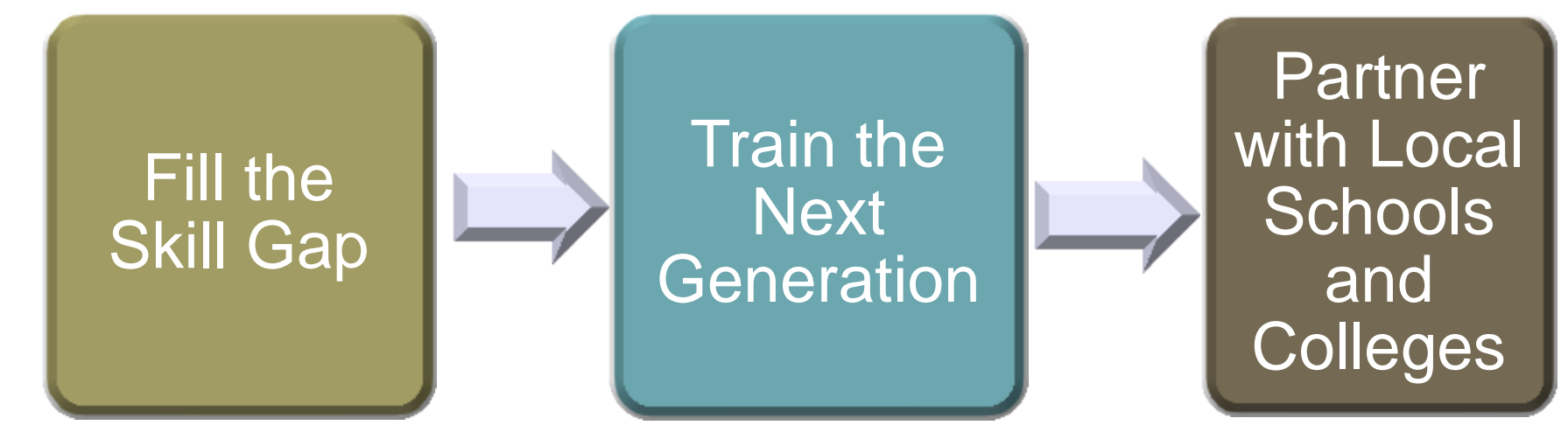

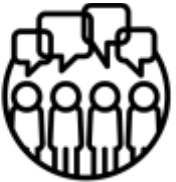

Communication & Engagement

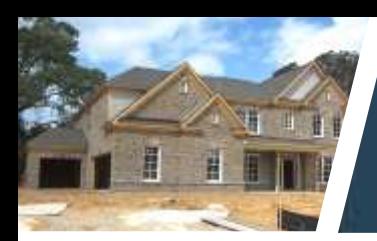

## **Apprenticeship Program**

Five tradesman retire for every one hired

State recognizes the need for Apprenticeship Programs to support economic development.

Europe has Apprenticeship Programs and recruit in place at grade school level.

Technical positions with essential workforce skills are difficult to fill.

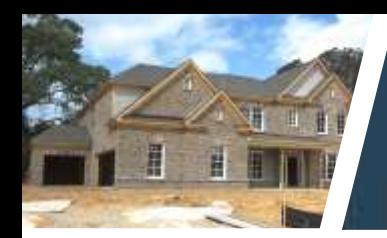

## **Apprenticeship Program**

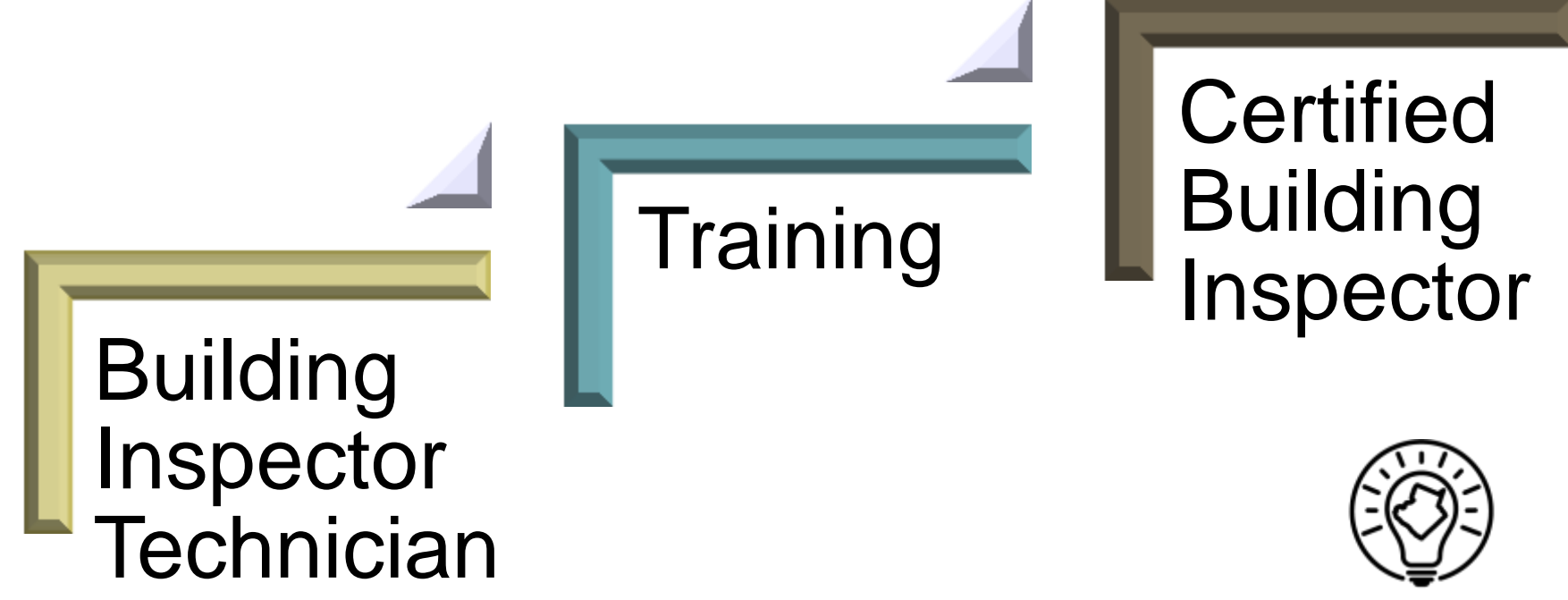

Smart & Sustainable Government

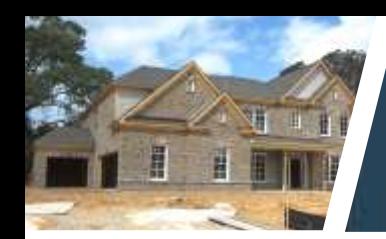

## **Remote Inspections**

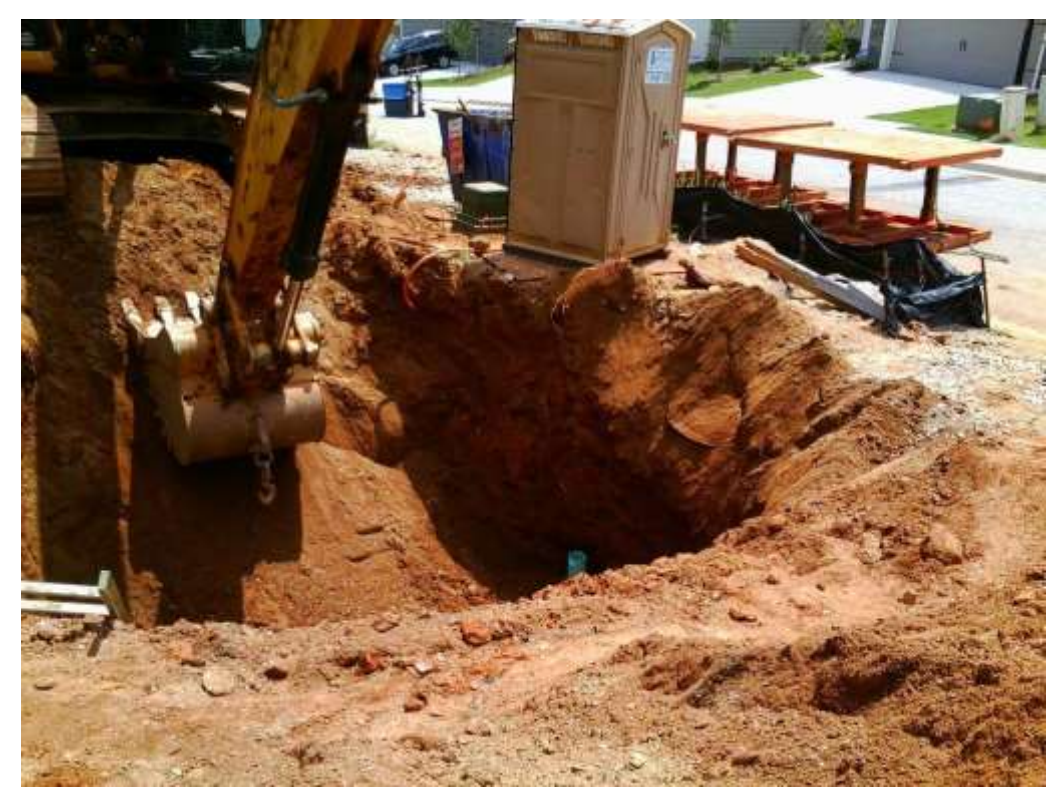

- Reduce hazards
- Pictures on file
- Fill hole same day
- Increase efficiency
- Cost effective

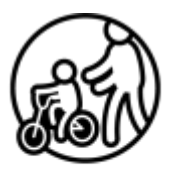

Safe & Healthy Community

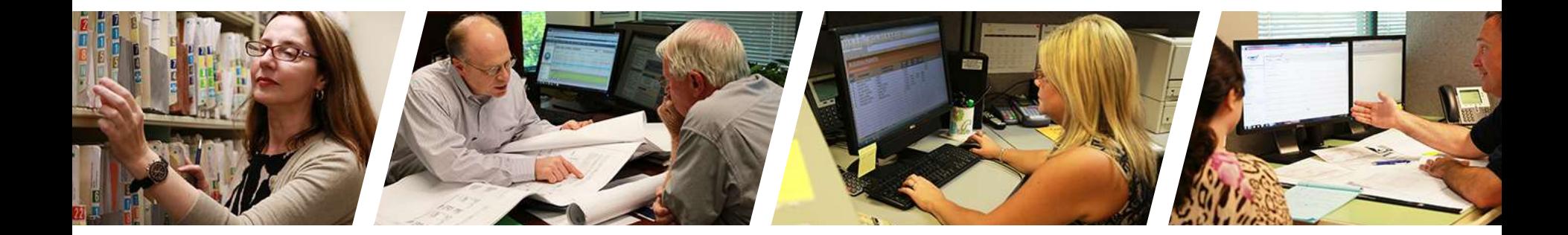

## **PLANNING &**

## **DEVELOPMENT / Decision Package**

gwinnettcounty **GOVERNMENT** 

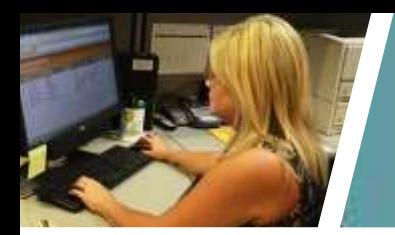

#### **Planning and Development Succession**

#### Stormwater/Water/Sewer Manager Water/ Sewer Manager Engineer I Engineer II Engineer III **Stormwater** Manager Engineer I Engineer II Engineer III

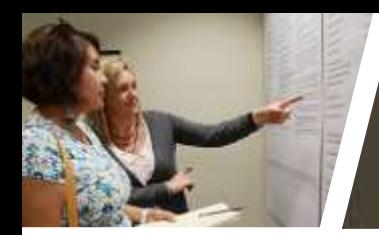

## **Succession Planning (5 year forecast)**

#### Customer Service Team

#### Building Technicians

#### Financial Service **Technicians**

#### Planners I, II, and III **Engineers I, II, and III**

#### **Generalists**

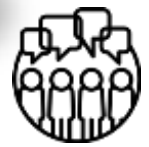

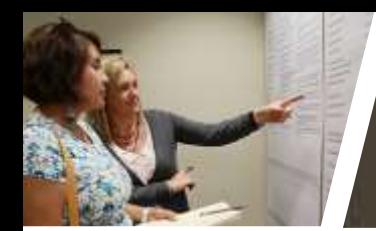

## **Succession Planning (5 year forecast)**

Building Permits Licensing & Revenue Fire Plan Review Development Review Stormwater Plan Review Water/ Sewer Plan Review Building Plan Review and Inspections

Generalists Liaisons Technicians

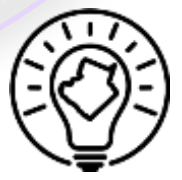

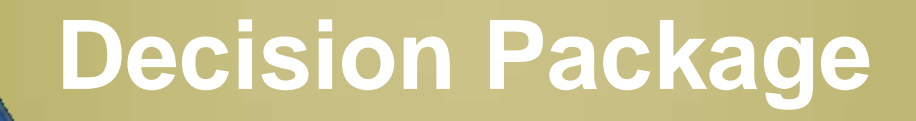

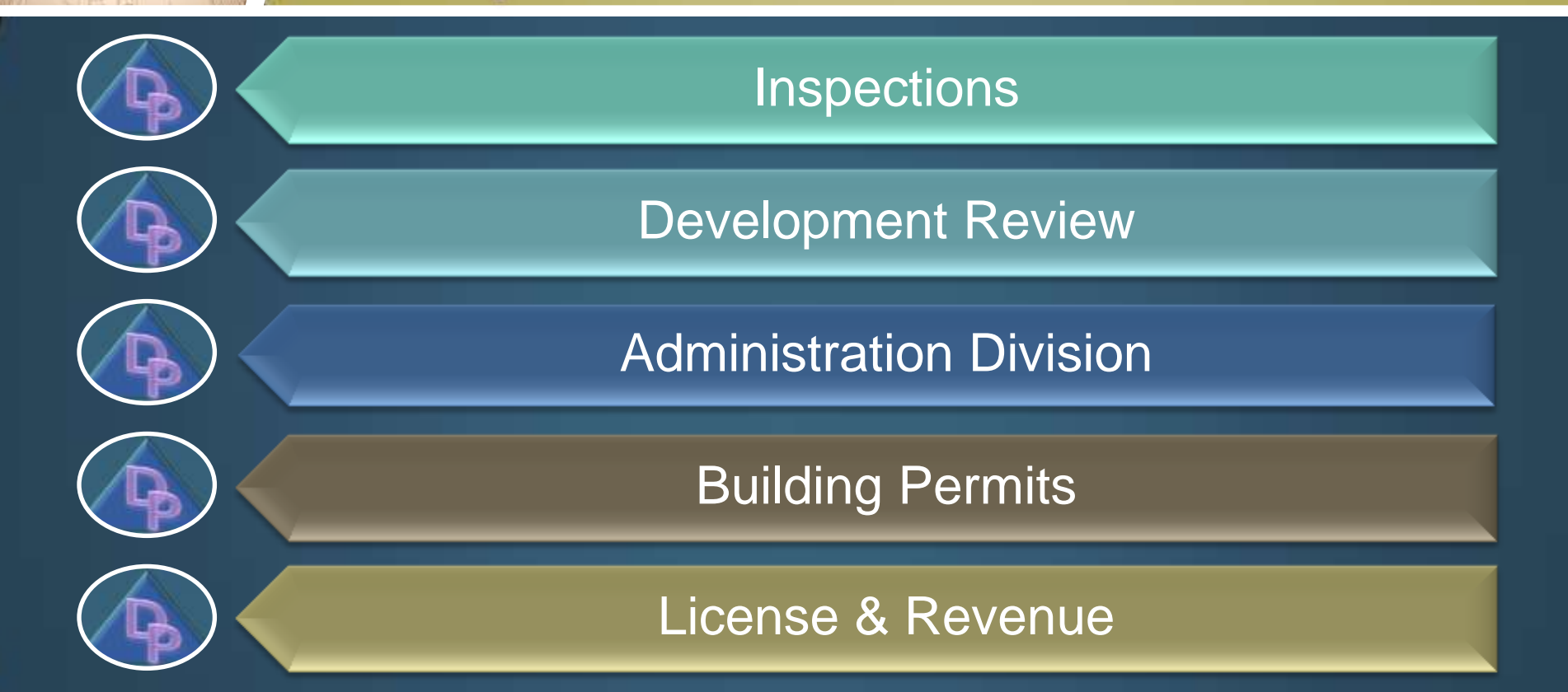

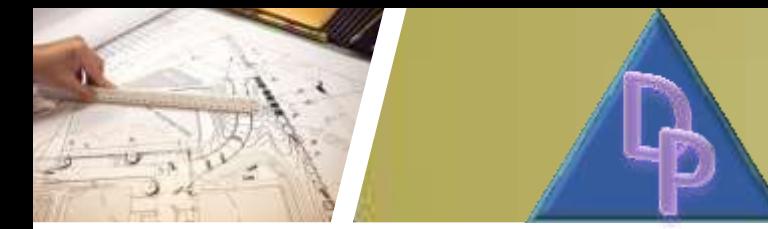

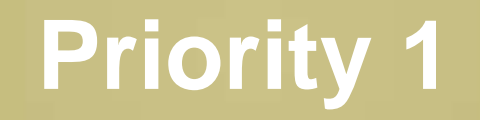

#### **Inspections**

#### Building Inspector III

#### Salary, Benefits, GOE, Capital, and Fleet = \$99,497

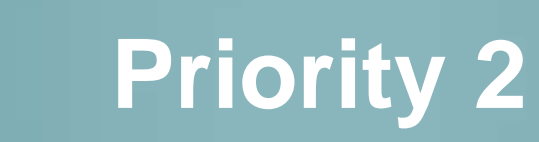

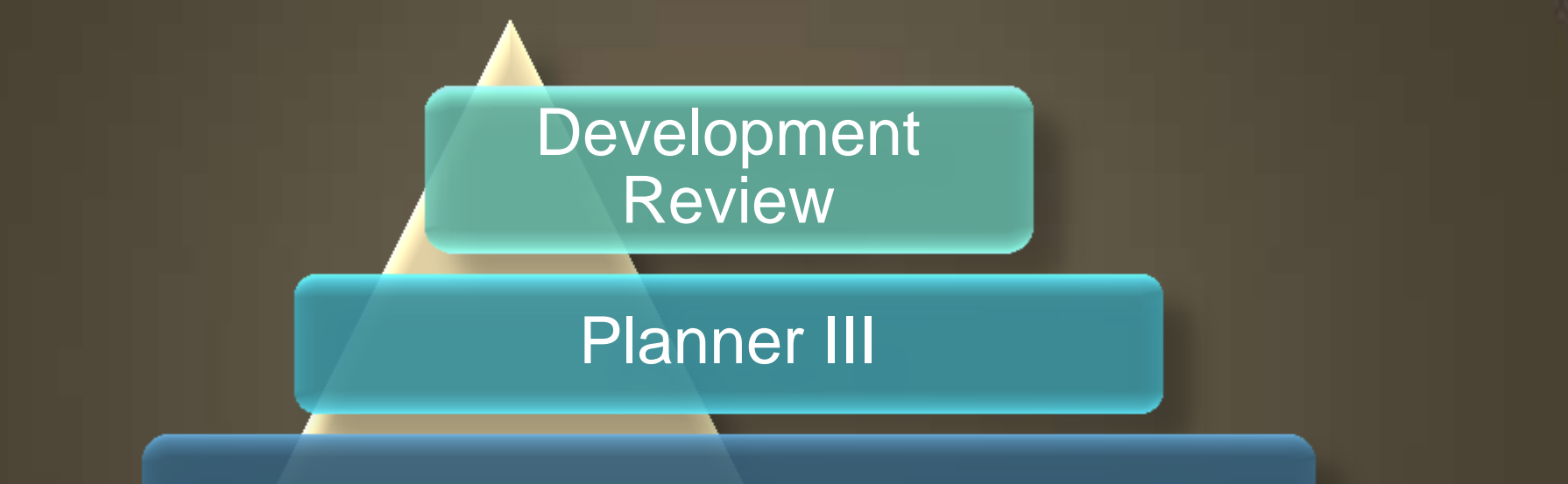

#### Salary, Benefits and GOE = \$77,498

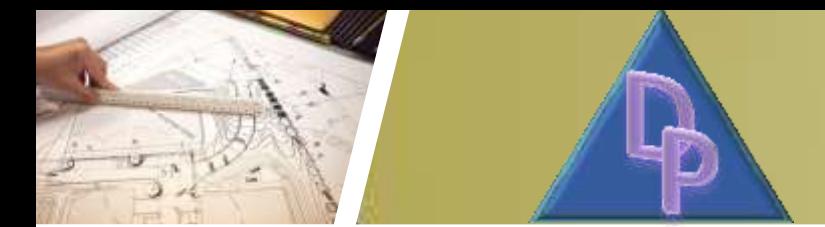

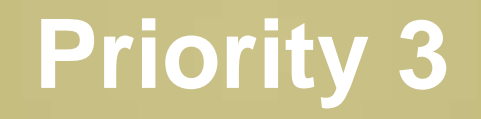

#### **Administration Division**

#### Administrative Assistant III

#### Salary, Benefits and GOE = \$52,871

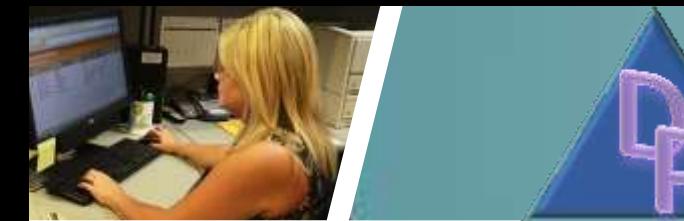

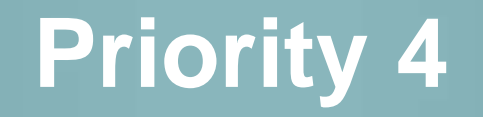

#### **Administration Division**

#### Customer Service Associate I

#### Salary, Benefits and GOE = \$42,400

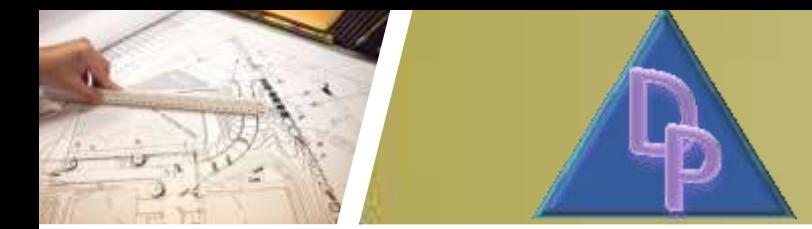

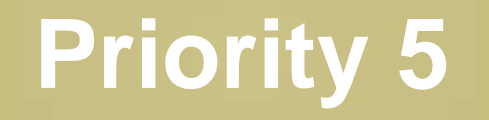

#### **Permits**

#### Financial Support Associate II

#### Salary, Benefits, and GOE = \$49,261

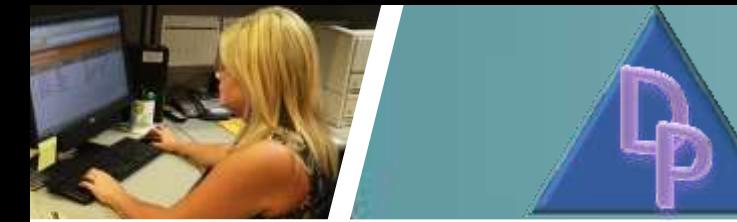

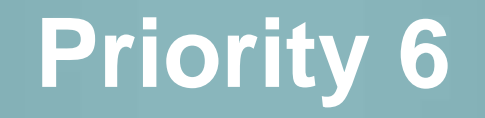

#### License & Revenue

Financial Support Associate I

Financial Service Associate III

#### Salary, Benefits, and GOE = \$95,342

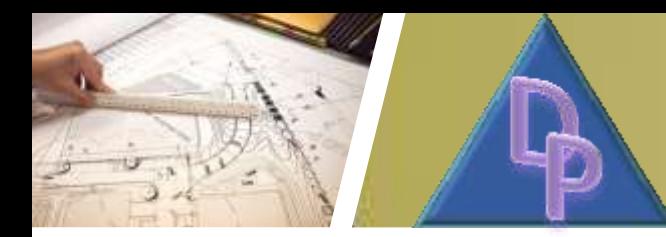

#### **Decision Package**

**Decision Package Total: \$416,869**

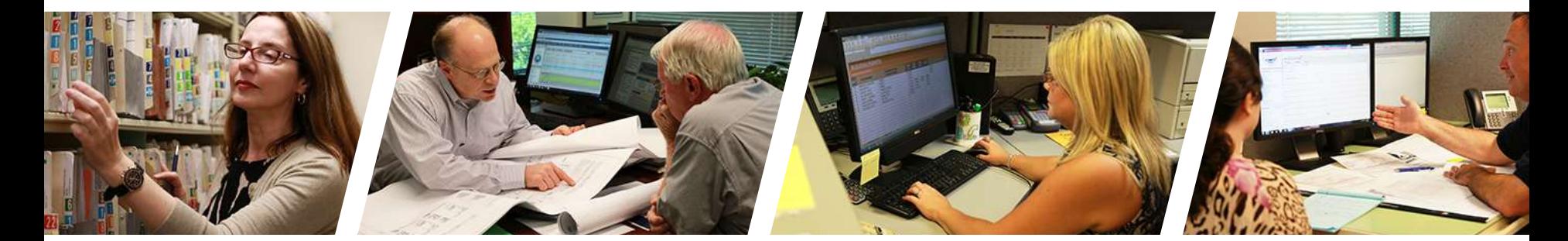

#### **PLANNING & DEVELOPMENT**

## **Operating Budget/ Financial Details**

gwinnettcounty **GOVERNMENT** 

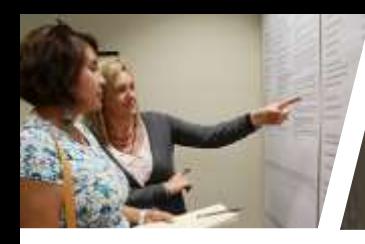

## **2017 vs 2018 Operating Budget**

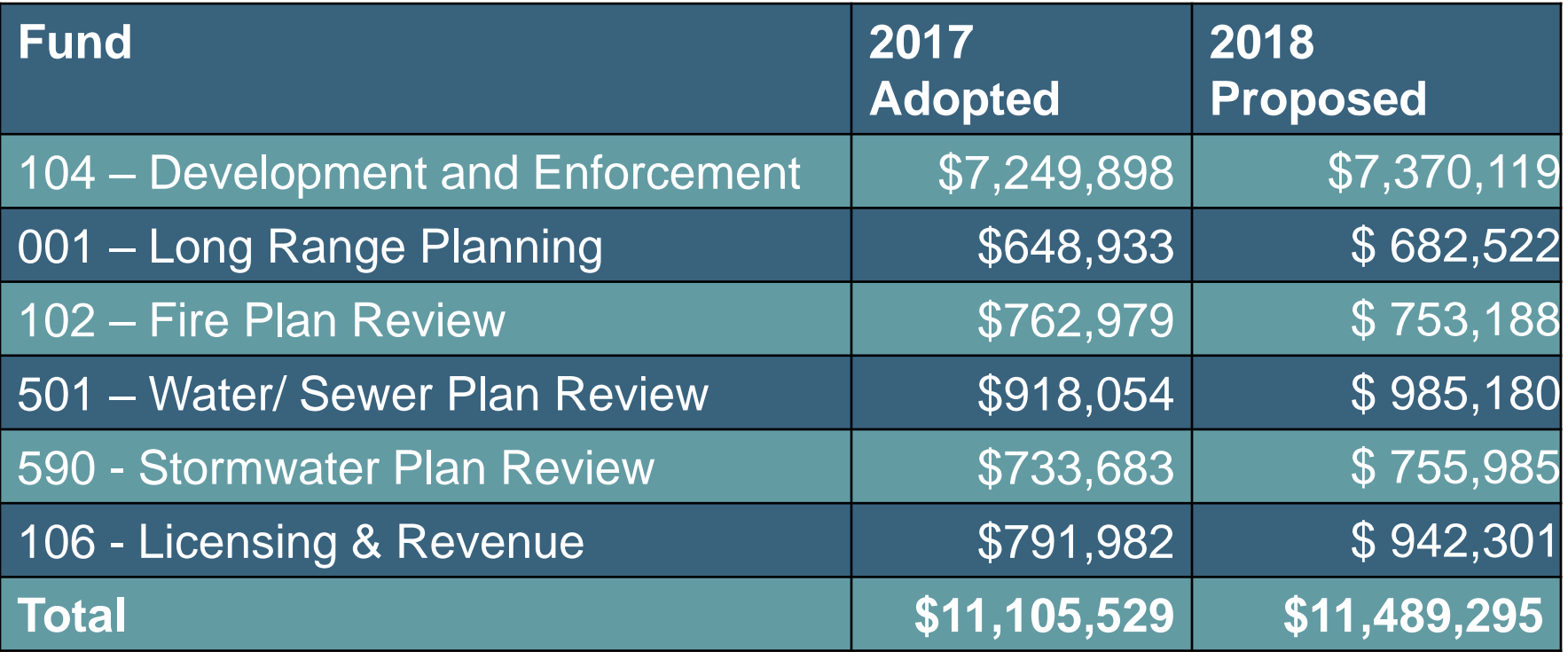

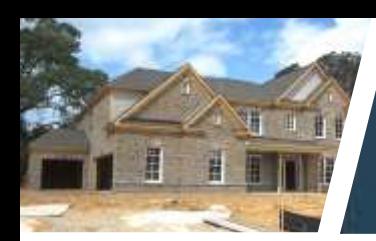

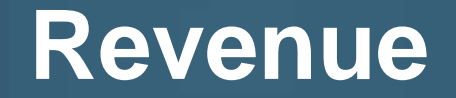

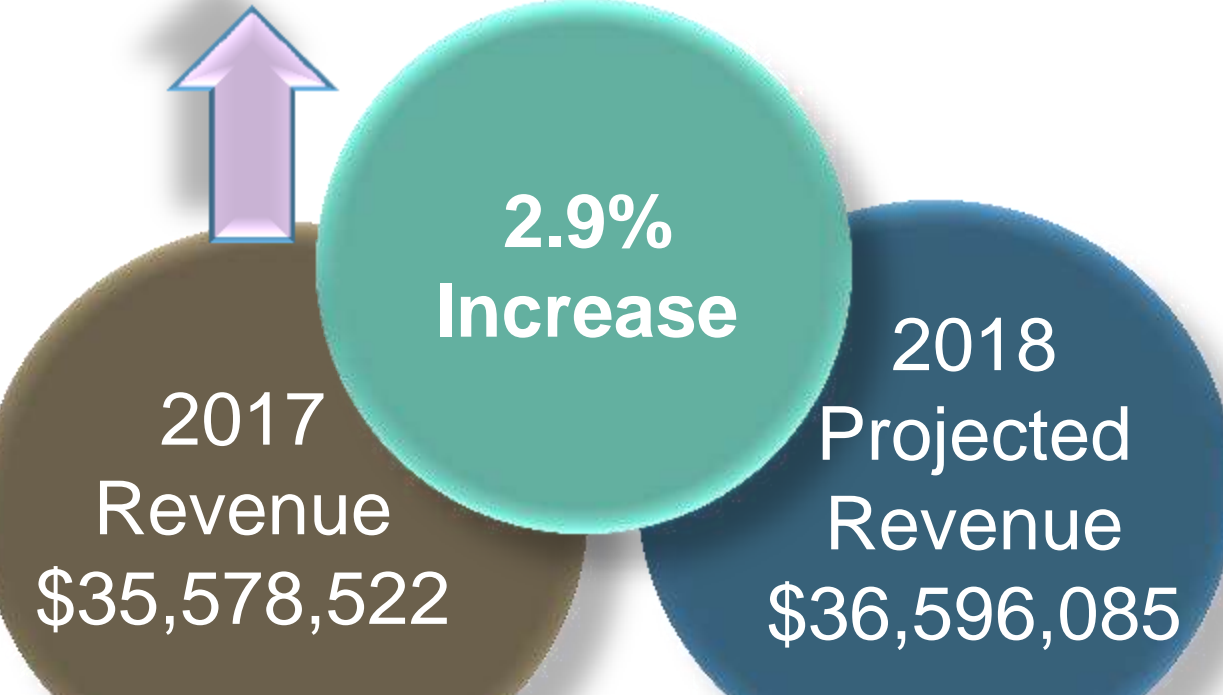

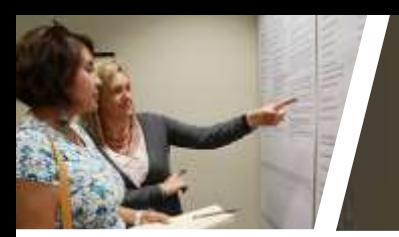

Technology

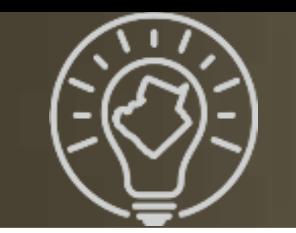

e<sub>tskomer Liaisons</sub>

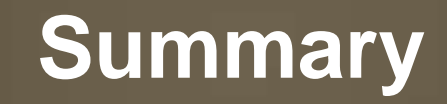

# Succession 3 Retention

#### Apprenticeship Program

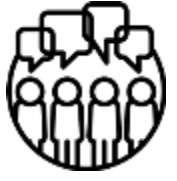

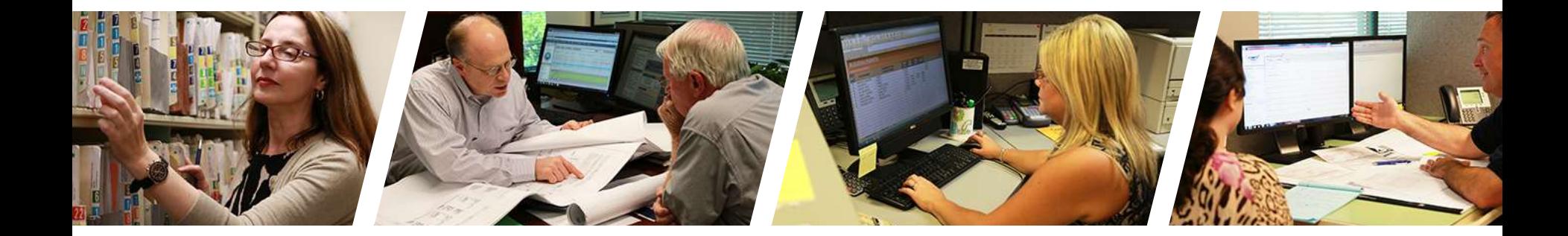

## **PLANNING &**

## PLANNING & **Questions?**

gwinnettcounty **GOVERNMENT**